# **Česká zemědělská univerzita v Praze**

Fakulta lesnická a dřevařská Katedra hospodářské úpravy lesa

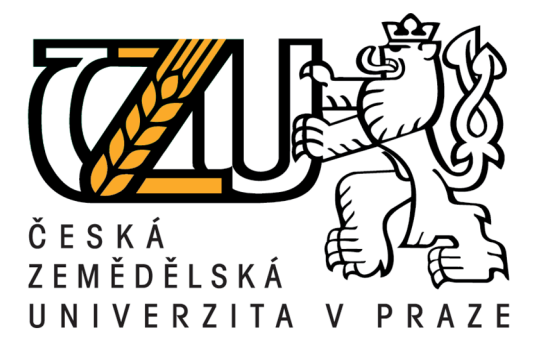

# **Odhad zajištění kultur smrku v oblasti Krušných hor pomocí bezpilotního prostředku**

Bakalářská práce

Autor: Kateřina Sirotková Vedoucí práce: Ing. Peter Surový, PhD.

2018

## ČESKÁ ZEMĚDĚLSKÁ UNIVERZITA V PRAZE

Fakulta lesnická a dřevařská

# ZADÁNÍ BAKALÁŘSKÉ PRÁCE

Ing. Kateřina Sirotková

Lesnictví

Název práce

Odhad zajištění kultur smrku v oblasti Krušných Hor pomocí bezpilotního prostředku

#### Název anglicky

Assessment of replantation of Norway spruce success by unmanned aerial vehicle in Krušné Hory mountains

#### Cíle práce

Cílem práce je zjištění přesnosti a správnosti dat pořízených bezpilotním leteckým prostředkem, pro odhady zajištění kultur smrku ztepilého v oblasti Krušných Hor.

#### Metodika

- Založit kruhové zkusné plochy v kulturách v dvou typech porostů: bez přítomnosti dospělých stromů a s nimi.

- změřit dendrometrické charakteristiky ploch, včetně pozic jednotlivých stromů.

- zabezpečit a popsat zpracování materiálu DPZ vytvořených bezpilotním prostředkem

- určit a vyhodnotit přesnost a správnost dat pořízených UAV ve vztahu k pozemnímu šetření

- stručně zhodnotit ekonomickou a ergonomickou stránku obou způsobů sběru dat.

Oficiální dokument \* Česká zemědělská univerzita v Praze \* Kamýcká 129, 165 00 Praha 6 - Suchdol

Doporučený rozsah práce 40 Klíčová slova

UAV, zajištění kultur, smrk ztepilý

Doporučené zdroje informací

- 1. A. Fritz, T. Kattenborn, B. Koch UAV-based photogrammetric point clouds-tree stem mapping in open stands in comparison to terrestrial laser scanner point clouds
- 10. W. Mayr UAV mapping-a user report ISPRS-Int. Arch. Photogramm. Remote Sens. Spatial Inform. Sci., XXXVIII-1/C22 (2011), pp. 277-282
- 2. A. Lucieer, S. Robinson, D. Turner, S. Harwin, J. Kelcey Using a micro-UAV for ultra-high resolution multi-sensor observations of antarctic moss beds ISPRS - Int. Arch. Photogramm. Remote Sens. Spatial Inform. Sci., XXXIX-B1 (2012), pp. 429-433
- 3. C. Delacourt, P. Allemand, M. Jaud, P. Grandiean, A. Deschamps, J. Ammann, V. Cug. S. Suanez DRELIO: An unmanned helicopter for imaging coastal areas J. Coast. Res., 2 (2009), pp. 1489-1493
- 4. Colomina I, Molina P (2014) Unmanned aerial systems for photogrammetry and remote sensing: a review. ISPRS Journal of Photogrammetry and Remote Sensing 92 (2014) 79-97
- 6. G. Elkaim, F. Lie, D. Gebre-Egziabher Principles of guidance, navigation and control of UAVs K. Valavanis, G. Vachtsevanos (Eds.), Handbook of Unmanned Aerial Vehicles, Springer (2014), p. 1600
- 7. G. Zhou, J. Yang, X. Li, X. Yang Advances of flash LiDAR development onboard UAV ISPRS Ann. Photogramm. Remote Sens. Spatial Inform. Sci., XXXIX-B3 (2012), pp. 193-198
- 9. R. Gini, D. Passoni, L. Pinto, G. Sona Aerial images from a UAV system: 3D modelling and tree species classification in a park area ISPRS - Int. Arch. Photogramm. Remote Sens. Spatial Inform. Sci., XXXIX-B1 (2012), pp. 361-366

Předběžný termín obhajoby 2017/18 LS-FLD

Vedoucí práce Ing. Peter Surový, PhD.

Garantující pracoviště Katedra hospodářské úpravy lesů

Elektronicky schváleno dne 27. 10. 2017

Ing. Peter Surový, PhD. Vedoucí katedry

Elektronicky schváleno dne 27. 2. 2018 prof. Ing. Marek Turčáni, PhD.

Děkan

V Praze dne 17, 04, 2018

Oficiální dokument \* Česká zemědělská univerzita v Praze \* Kamýcká 129, 165 00 Praha 6 - Suchdol

Prohlašuji, že jsem bakalářskou práci na téma "Odhad zajištění kultur smrku v oblasti Krušných hor pomocí bezpilotního prostředku" vypracovala samostatně pod vedením Ing. Petera Surového, PhD. a použila jen prameny, které uvádím v seznamu použitých zdrojů.

Jsem si vědoma, že zveřejněním bakalářské práce souhlasím s jejím zveřejněním dle zákona č. 111/1998 Sb. o vysokých školách v platném znění, a to bez ohledu na výsledek její obhajoby.

V Teplicích dne 20.4.2018

Kateřina Sirotková

## **Odhad zajištění kultur smrku v oblasti Krušných hor pomocí bezpilotního prostředku**

#### **Abstrakt**

Práce se zabývá průzkumem možností zhodnocení zajištění kultury smrku ztepilého v oblasti Krušných hor pomocí bezpilotního prostředku. Byly vybrány dvě plochy, jedna bez přítomnosti starších stromů, jedna s přítomností starších stromů. Na obou lokalitách bylo vyznačeno několik menších kontrolních plošek, na kterých byly aparaturou GNSS - metodou RTK změřeny pozice stromů a pomocí vysouvací latě (metru) zaměřeny výšky. Následně byly plochy zalétány bezpilotním prostředkem. Zpracováním fotografií byl vytvořen normalizovaný model terénu, který byl analyzován za účelem automatické detekce jednotlivých korun a jejich výšek.

Statistické vyhodnocení výsledků ukázalo, že počet nalezených stromů je závislý na typu plochy. Vyšší stromy zastiňují zmlazení a znemožňují tak jeho automatickou detekci. Určení výšky bylo ovlivněno hlavně přírůstem, který je pro metodu fotogrammetrického měření nezachytitelný. Existuje ale možnost korekce výškového odhadu, a to pomocí kalibračního modelu.

**Klíčová slova:** UAS, fotogrammetrie, zajištění kultur, smrk ztepilý

### **Assessment of replantation of Norway spruce success by unmanned aerial vehicle in Krušné Hory mountains**

#### **Abstrakt**

The thesis deals with the possibilities of assessment of Norway spruce replantation in the Ore mountains (Krušné hory) by an unmanned aerial device. Two areas were selected, one with the presence and one without the presence of older trees. At both locations, several smaller circular areas were marked. In these places the positions of the trees and the height of the canopies were observed by RTK/GNSS surveying method. Subsequently, the areas were flown over by an unmanned aerial device. A standardized terrain model was developed by processing the photographs. The model was then analyzed for the automatic detection of individual canopies and their heights.

The statistical evaluation of the results showed that the number of found trees depends on the type of area. Higher trees put shade on young ones and prevent them from being automatically detected. Determination of the height was mainly influenced by the growth, which is invisible for photogrammetric measurement. However, it is possible to correct the height estimate using a calibration model.

**Keywords:** UAS, photogrammetry, replantation of tree cultures, Norway spruce

# Obsah

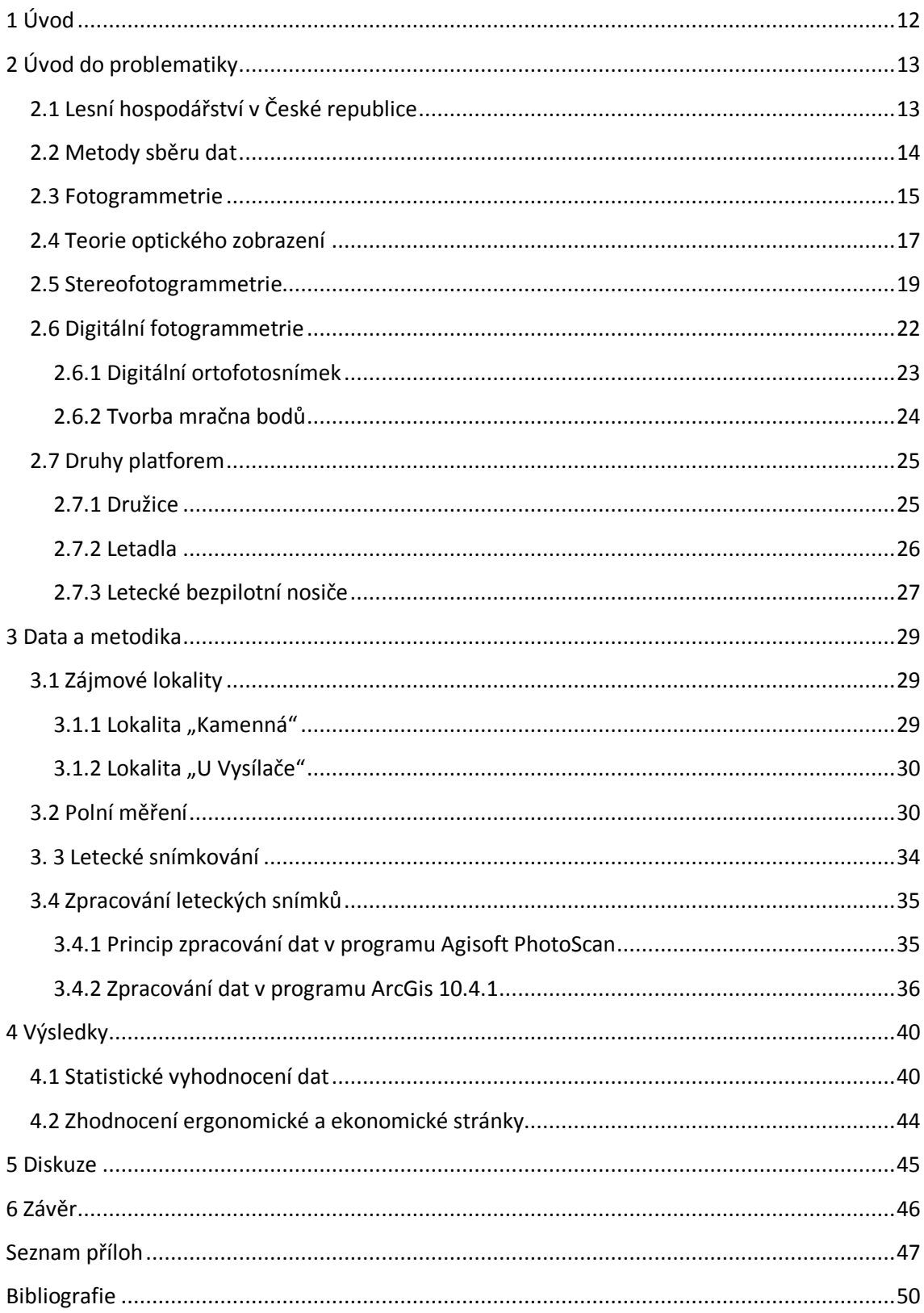

# **SEZNAM POUŽITÝCH ZKRATEK A SYMBOLŮ**

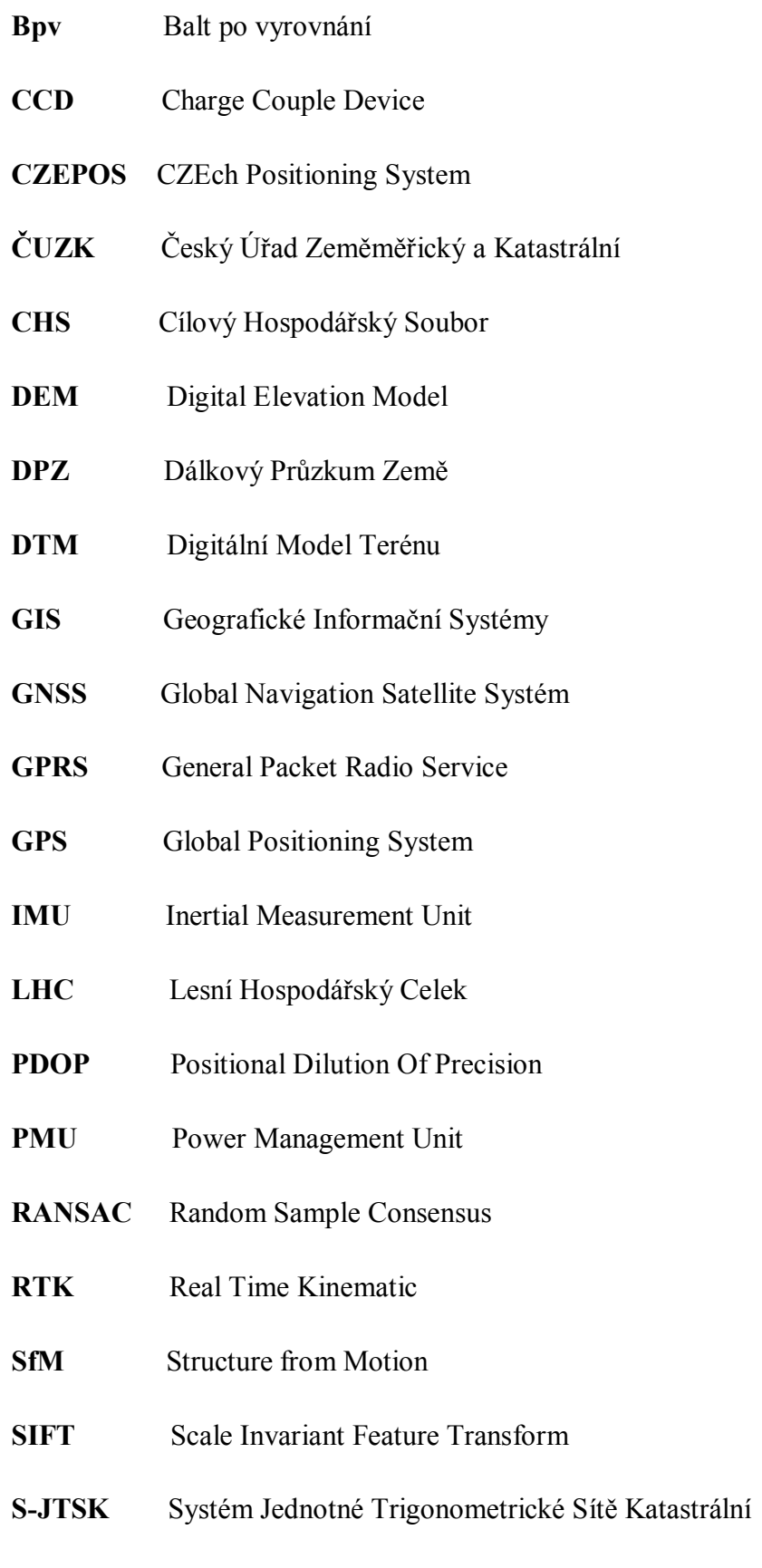

- **UAS** Unmanned Aerial System
- **WGS84** World Geodetic System 1984

# **SEZNAM OBRÁZKŮ**

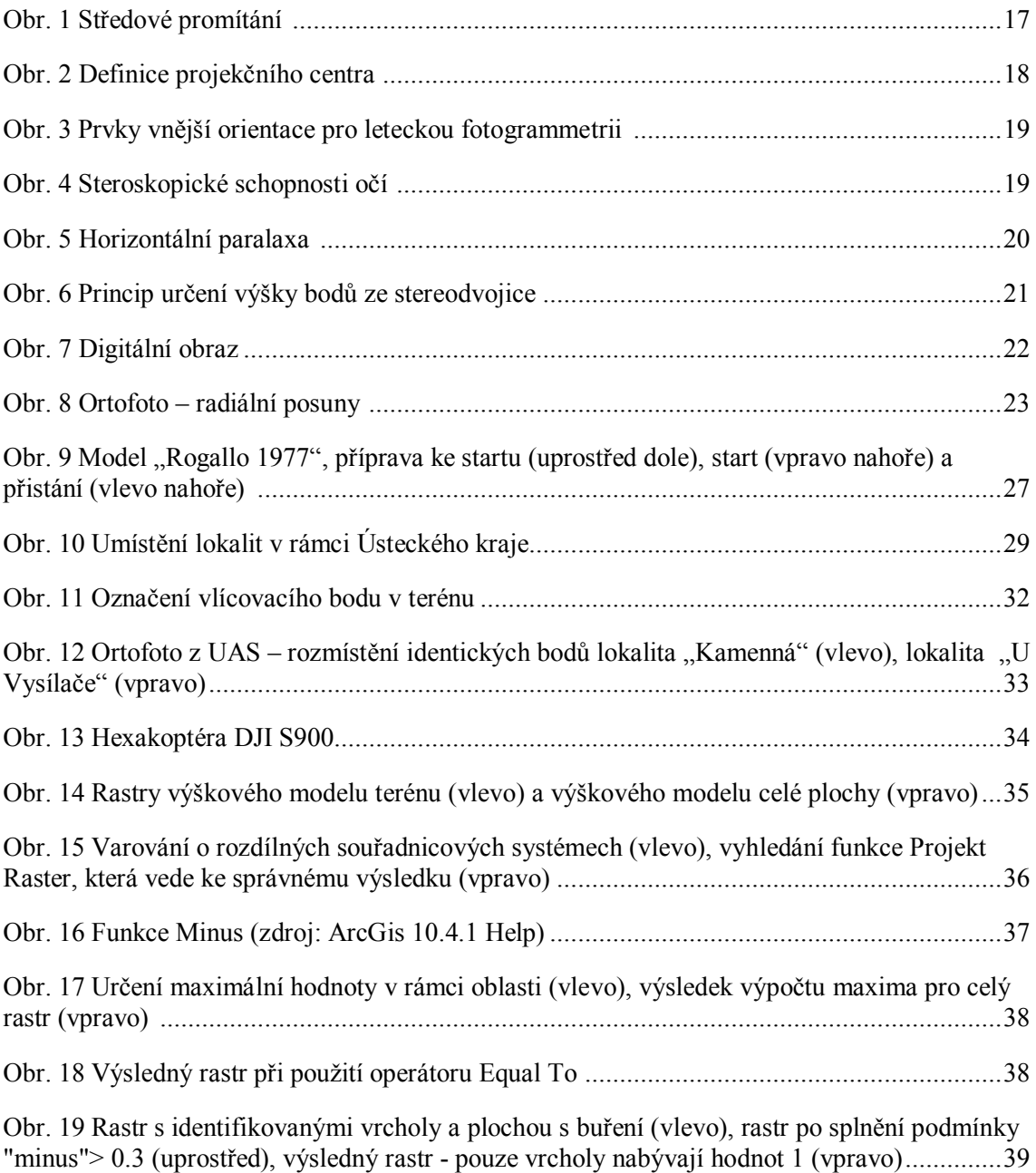

# **SEZNAM GRAFŮ**

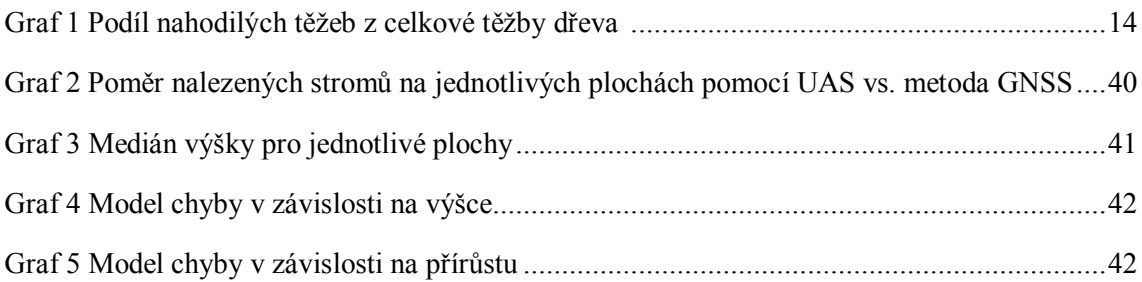

#### **SEZNAM TABULEK**

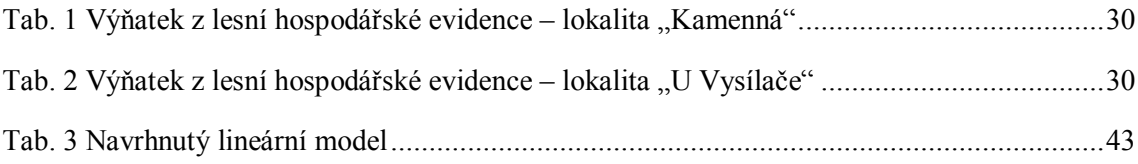

# **1 Úvod**

Lesy vždy byly a budou velmi důležitou součástí naší krajiny. V průběhu historie se vztah lidí k lesu měnil. V současné době les není již vnímán pouze jako zdroj zásoby dřeva, ale lidstvo si již uvědomuje důležitost lesa pro zachování jeho vlastní existence. Aby les mohl sloužit potřebám člověka, je třeba o něj řádně pečovat. Současný technologický pokrok nám může usnadnit a zefektivnit péči o les.

Jednou z rychle rozvíjejících se oblastí dnešní doby jsou bezpilotní systémy. Jejich nejčastější komerční využití je při sběru dat, a to zejména při mapování a leteckém monitoringu. Velkou výhodou využití UAS oproti běžným terestrickým metodám je získávání dat z rozsáhlého území ve stejném časovém intervalu. V lesnictví lze pomocí UAS mapovat např. výskyt napadení škůdci či patogeny, zdravotní stav porostu a jeho druhové složení.

V současné době je k inventarizaci lesů např. v Norsku a Finsku využívána kombinace pozemního sběru dat a leteckého laserového skenování. Na naše poměry jsou laserové skenery stále nákladné. Metoda zpracování dat SfM umožňuje místo laserového skeneru použít běžný nekalibrovaný digitální fotoaparát (Westoby, 2012) který je již cenově dostupný. Kombinací letecké a pozemní fotogrammetrie lze s vysokou přesností určovat dendrometrické veličiny jako je např. výčetní tloušťka či výška stromu (Mikita, 2016) .

 Vzhledem k mé současné profesi zeměměřiče, mne velmi zaujala možnost si UAS vyzkoušet a seznámit se s principy a výsledky zpracování dat. Cílem práce je zjistit, zda je možné zhodnotit zajištění kultury smrku ztepilého v oblasti Krušných hor pomocí bezpilotního prostředku.

 Bakalářská práce je rozdělena na část teoretickou a praktickou. V teoretické části jsou základy fotogrammetrie a nějčastěji používané platformy. V praktické části jsou popsány zájmové lokality, metody a přístroje použité při sběru dat a jsou zde prezentovány výsledky měření. V diskuzi jsou zhodnoceny výsledky a zmíněny některé faktory, které mohou ovlivňovat kvalitu dosažených výsledků.

## **2 Úvod do problematiky**

### **2.1 Lesní hospodářství v České republice**

Celková plocha lesů v České republice zaujímá 2,67 mil ha, což představuje 34 % z celkové rozlohy státu. Lesní hospodářství je vnímáno jako víceúčelové. Plní dřevoprodukční a mimoprodukční funkce. Funkce dřevoprodukční je primární funkcí u hospodářských lesů, které zabírají 74,3 % z celkové plochy lesů (Zpráva o stavu lesa a lesního hospodářství České republiky, 2017) .

V lesním hospodářství se uplatňují 2 hlavní ekonomičtí činitelé - člověk a lesní ekosystém. Člověk zasahuje do lesního ekosystému v cyklech, a to při obnově lesa, výchově a ochraně lesa a lesní těžbě. Zásadní pro budoucí vývoj porostu je lesa, tj. soubor pěstebních opatření, směřujících k vytvoření nového porostu na místě porostu starého, a to buď umělým nebo přirozeným způsobem. Při přirozené obnově se pro vznik nové generace lesa využívá reprodukční schopnosti mateřského porostu opadem semen, popřípadě výmladnost. Obnova umělá je charakterizována založením nového porostu sadbou, případně síjí. Souběžná přirozená a umělá obnova na téže obnovované ploše se označuje jako obnova kombinovaná.

V roce 2016 bylo obnoveno 24 742 ha lesních porostů, umělá obnova činila zhruba 76 % (Zpráva o stavu lesa a lesního hospodářství České republiky, 2017). Lesní zákon 289/1995 Sb. § 31 odst. 6 ukládá zalesnit holinu na lesních pozemcích do dvou let a lesní porosty na ní zajistit do sedmi let od doby vzniku. Kritéria při posuzování zajištěnosti lesního porostu uvádí vyhláška 139/2004 Sb. §1 odst. 6. Stromky musí vykazovat trvalý výškový přírůst, být na ploše rozmístěny rovnoměrně nebo skupinově, být odrostlé buřeni, terminální výhon musí být odrostlý vlivu zvěře a počet nesmí poklesnout pod 80 % minimálního počtu (definovaný v příloze 6 vyhlášky). Kontrolu toho, zda daný porost splňuju stanovené minimální počty, lze provést celoplošným šetřením nebo vhodným výběrem reprezentativního vzorku, tj. metodou zkusných ploch a výsledek aplikovat na celý porost. V praxi je běžně využívána kontaktní metoda, kdy jsou kontrolovány parametry každého jednotlivého stromku.

V případě, že holina vznikla při kalamitě a je většího rozsahu, nastává při použití tradiční metody (pochůzky) problém. Vzhledem k prokazatelné změně rozložení srážek během roku lze očekávat zvýšený výskyt sucha, a tím i zvýšený tlak na zdravotní stav

lesa a vyšší podíl nahodilých těžeb. Nahodilé těžby jsou způsobeny biotickými činiteli (podkorní a dřevokazný hmyz, houby) a abiotickými činiteli (srážkový deficit, časté teplotní zvraty, silné větry, sníh). Podíl nahodilých těžeb z celkové těžby dřeva je znázorněn v následujícím grafu 1.

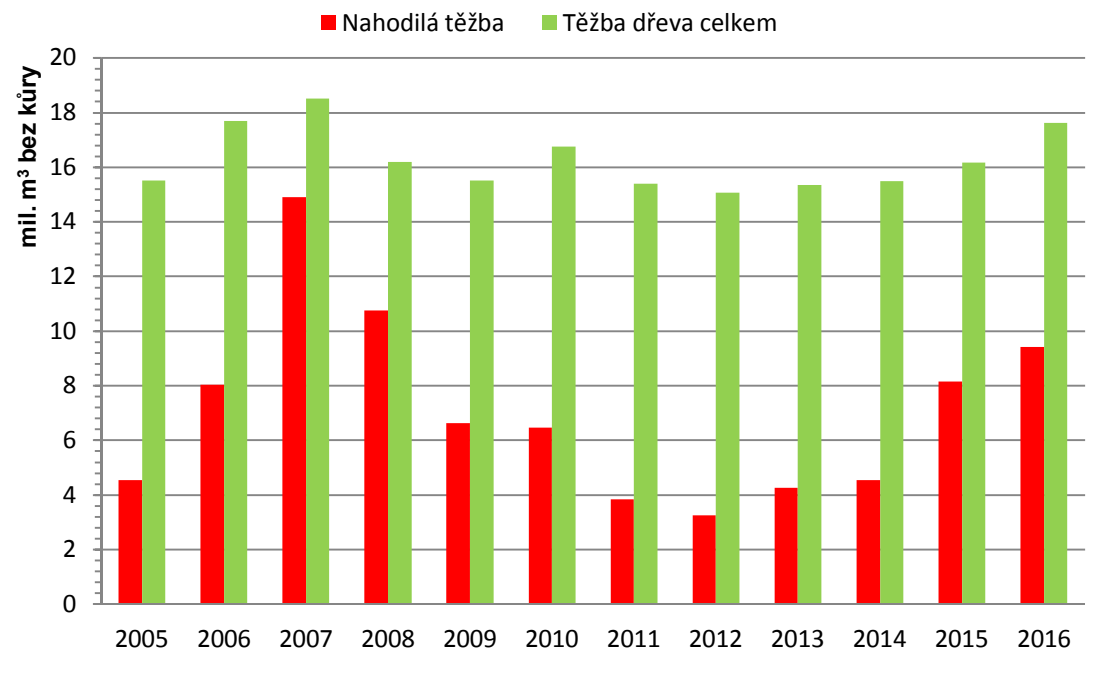

Graf 1 Podíl nahodilých těžeb z celkové těžby dřeva (zdroj dat: (Lesnictví, 2018))

V roce 2007 byly výše nahodilých těžeb způsobeny orkánem Kyrill, který dosahoval rychlosti větru více než 117 km/h, rok 2015 zasáhlo území České republiky extrémní sucho a v roce 2016 došlo k poškození smrkových porostů podkorním hmyzem, a to převážně na území Moravy a Slezska.

#### **2.2 Metody sběru dat**

#### **Kontaktní metody**

Tradiční metodou zjišťování zajištění kultury je pochůzka. Při pochůzce porostem zjišťujeme pouze počty stromů, případně zastoupení základních, melioračních a zpevňujících dřevin v porostu, s minimální informací o plošném rozmístění. Veškeré informace se zaznamenávají na papír. Vzdálenosti se odměřují krokováním.

Pro zjištění prostorové struktury kultury lze použít metodu využívající GNSS, která se běžně používá v oboru geodézie. Výstupem je seznam souřadnic s popisnými informacemi (např. výška, druh dřeviny) v systému JTSK nebo WGS84. Při zobrazení

dat v CAD či GIS aplikaci lze získal informaci o prostorové struktuře měřeného porostu.

V případě metody zkusných ploch lze mimo výše uvedených postupů použít přístroj DP POSTEX švédské firmy Haglöf založený na ultrazvukové technologii. Tu lze použít i v hustém porostu. Před započetím měření je třeba provést kalibraci přístroje na konkrétní podmínky měření, tj. nechat přístroj aklimatizovat na teplotu okolního prostředí.

#### **Bezkontaktní metody**

Vlastní sběr dat pomocí kontaktních metod v rámci větších ploch, např. po kalamitách, je velmi náročný. Nabízí se tedy využití bezkontaktních metod, které nám umožňují získat informace o objektech a jevech na zemském povrchu bez fyzického kontaktu. Zástupci těchto metod jsou fotogrammetrie a dálkový průzkum Země. V současné době splývají v novou vědu, která představuje nejvýznamnější zdroj dat pro geografické informační systémy.

Dálkový průzkum Země je ve srovnání s fotogrammetrií mladým oborem, který vznikl až v druhé polovině 20. století. První vyslání pilotovaných i automatických družic sloužilo vojenským účelům.

#### **2.3 Fotogrammetrie**

Pro získání fotografického snímku lze použít jak speciální měřické komory, tak i běžně dostupné digitální fotoaparáty. Z měřických snímků lze odvodit tvar, velikost a umístění předmětu v prostoru a určit vzájemnou prostorovou polohu bodů. Fotografický snímek je v podstatě středovým průmětem zobrazeného předmětu. Základním principem fotogrammetrie je převod středového průmětu, který není vhodný pro zobrazování skutečností do map, na průmět pravoúhlý, kterým je mapa definována.

Fotogrammetrie se během svého vývoje rozdělila na různé typy dle metod pořízení i vyhodnocení snímků.

Fotogrammetrii lze dělit dle různých kritérií (Pavelka, 2002).

- podle polohy stanoviska
- podle počtu a konfigurace vyhodnocených snímků
- podle technologického způsobu zpracování

#### **Dělení podle polohy stanoviska**

Při pozemní fotogrammetrii je stanovisko zpravidla nepohyblivé, umístěné na Zemi. Nedostatkem pozemní fotogrammetrie je, že jednotlivé předměty měření jsou vzájemně zakryty a snímek obsahuje zakrytá místa, která nelze vyhodnotit. Pozemní fotogrammetrie se používá pro objekty, které jsou přibližně ve stejné vzdálenosti jako např. fasády domů, stěny lomů apod.

Při letecké fotogrammetrii je stanovisko pro pořízení snímku umístěno v letadle nebo na jiném pohybujícím se prostředku např. multikoptéře nebo bezpilotním letounu. Na snímku je zobrazena mnohem větší plocha než při pozemní fotogrammetrii.

#### **Dělení podle počtu snímků**

Jednosnímkovou fotogrametrií lze určit pouze rovinné souřadnice tj.  $X \alpha Y$ . Její použití je vhodné, je-li předmět měření rovný nebo blízký rovině. Vztah, popisující řešení jenosnímkové fotogrammetrie, se nazývá kolineace a je vyjádřen projektivní transformací. Jde o převod snímkových souřadnic na geodetické souřadnice. Rovnice kolinearity definují přímý vztah mezi snímkovými a geodetickými souřadnicemi. Pro správný výpočet souřadnic musí být splněna podmínka kolinearity, tj. snímkový bod, střed promítání a odpovídající předmětový bod leží na jedné přímce.

V letecké fotogrammetrii bývá osa záběru převážně svislá. V případě rovinatého území lze jednosnímkovými metodami získat polohopisnou složku mapy. Obdobně lze zpracovávat i šikmé snímky, avšak za předpokladu rovinatosti vyhodnocovaného území. V případě prostorového členění plochy dochází k radiálním posunům jednotlivých objektů, které znemožňují přesné vyhodnocení polohy.

Pro vícesnímkovou fotogrammetrii je požadováno 2 a více snímků. Předmět měření musí být současně zobrazen na obou snímcích. Ze snímkových souřadnic téhož objektu je možné vypočítat jeho prostorovou polohu (souřadnice  $X, Y, a, Z$ ). Využívá-li se k vyhodnocení stereoskopického vjemu, který umožňuje vytvořit prostorový model, hovoříme o stereofotogrammetrii.

#### **Dělení podle způsobu zpracování**

Podle způsobu převodu snímkových souřadnic na prostorové souřadnice dělíme metody na analogové, analytické a digitální. Pro analogové metody byly používány analogové vyhodnocovací stroje, které se již v současné době nepoužívají. Pro analytické metody jsou výchozími hodnotami velmi přesně měřené snímkové souřadnice, které se měří na komparátorech. Transformace se provádí na počítačích. V současné době se využívají především digitální metody, které pracují s digitálním obrazem.

#### **2.4 Teorie optického zobrazení**

Fotografický snímek je středovým průmětem (centrální projekcí) fotografovaného objektu. Každému bodu fotografovaného objektu odpovídá bod v rovině snímku. Paprsky vedené mezi bodem předmětu a bodem obrazu se protínají ve středu promítání. Jedním z cílů fotogrammetrie je převod centrální projekce na projekci ortogonální. Pro řešení této úlohy je třeba definovat projekční centrum a další parametry, které tvoří tzv. prvky vnitřní orientace. Tyto veličiny definují vlastnosti fotografické komory (fotoaparátu), jsou dány výrobcem nebo je lze určit kalibrací.

Ideálním případem centrální projekce je camera obscura, která neobsahuje objektiv viz. Obr.1. Je-li otvor dostatečně malý platí, že předmětové úhly jsou rovny obrazovým úhlům. Paprsky z bodů předmětu  $A, B, C$  procházejí středem promítání  $O$  a vytváří na fotografické vrstvě obraz  $A', B', C'$ .

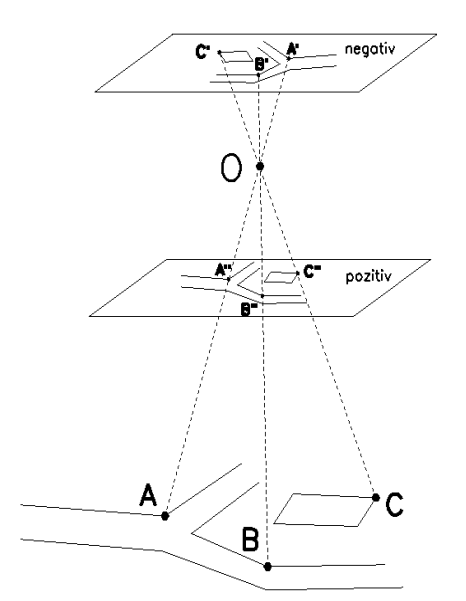

Obr. 1 Středové promítání (překresleno dle (Pavelka, 2002))

V současné době se jako fotografická vrstva využívají CCD a jiné detektory, fotografický film se postupně stává historií.

#### **Prvky vnitřní orientace**

 Pro vyhodnocení měřických snímků je nutno znát prvky vnitřní orientace, kterými je ohnisková vzdálenost f, poloha hlavního bodu  $H'(dx, dy)$  a průběh radiální, případně tangenciální distorze. Tyto veličiny bývají známy předem a jsou uváděny výrobcem, nebo je lze zjistit kalibrací objektivu.

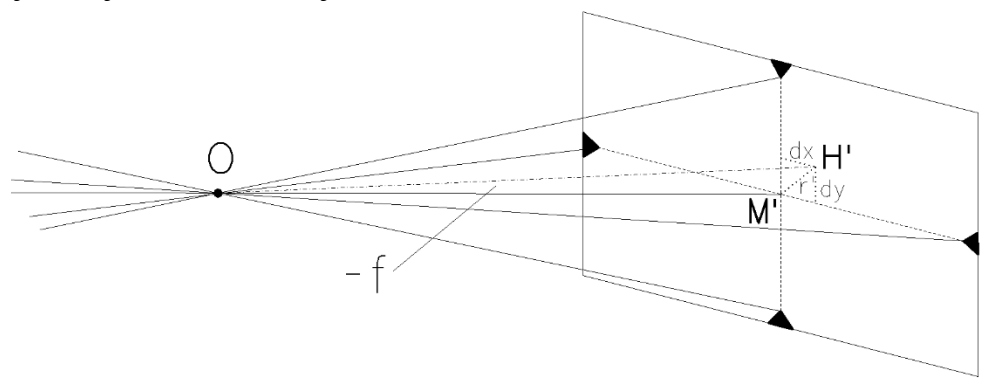

Obr. 2 Definice projekčního centra (překresleno a upraveno dle (Pavelka, 2002))

 Radiální distorze má vliv na geometrii zobrazení, tj. na přesnost měření, představuje posun bodu o radiální vzdálenost  $r'$ . Tangenciální distorze je způsobena nepřesnou centrací čoček objektivu a je v kolmém směru na radiální distorzi. Hodnoty tangenciální distorze jsou většinou malé, a proto se toto zkreslení se zanedbává.

#### **Prvky vnější orientace**

Prvky vnější orientace, tj. souřadnice středu vstupní pupily  $X_0$ ,  $Y_0$ ,  $Z_0$  a sklony  $\omega$ ,  $\varphi$ ,  $\kappa$ , jsou definovány pro každý snímek. V minulosti byly tyto prvky považovány vždy za neznámé. V současné době díky navigačním senzorům IMU/GNSS jsou tyto prvky většinou známy.

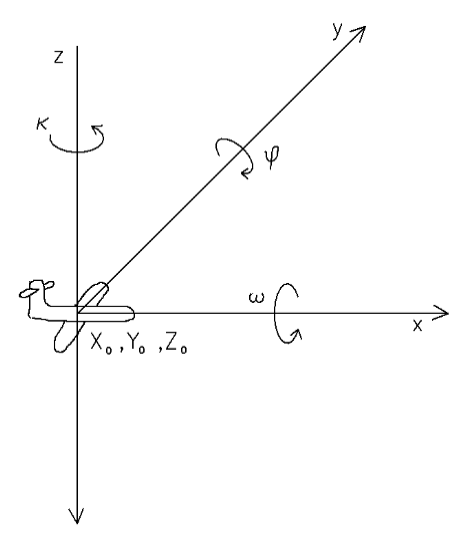

Obr. 3 Prvky vnější orientace pro leteckou fotogrammetrii (překresleno dle (Pavelka, 2002))

#### **2.5 Stereofotogrammetrie**

#### **Princip stereoskopického vidění**

Prostorové vidění je umožněno schopností lidského mozku skládat dva obrazy téhož prvku viděné z rozdílného místa. Pravé oko vidí pozorovaný předmět z jiného úhlu než levé oko. Na sítnici pravého a levého oka se vytvářejí dva různé obrazy. Osa x je rovnoběžná se spojnicí očí, osa z je kolmá na osu x a směřuje směrem vzhůru. Při pozorování bodu P v prostoru se obě oční bulvy pootočí tak, že se oční osy v pozorovaném bodě protnou – konvergují.

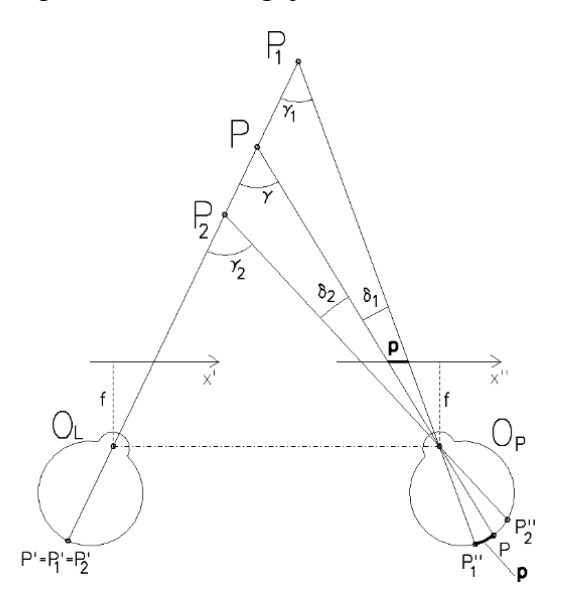

Obr. 4 Steroskopické schopnosti očí (překresleno dle (Pavelka, 2002))

Při pozorování bodu P vnímá pozorovatel také body, které leží v jeho nejbližším okolí. Konvergenční úhly bodů  $\gamma_i$  se liší od konvergenčního úhlu  $\gamma$  bodu P o úhly  $\delta_i$ , které se nazývají úhlové paralaxy. (Dvořáček, 1997)

$$
\delta_i=\gamma-\gamma_i
$$

Rozdíly obrazů bodů  $P_i$  ve směru os  $x'(x'')$  na sítnici oka jsou fyziologické paralaxy, rozdíly obrazů ve směru os z'(z") běžně nenastávají. Těmto fyziologickým paralaxám odpovídá při umělém stereoskopickém vjemu horizontální (ve směru osy  $x$ ) a vertikální paralaxa (ve směru osy z). (Pavelka, 2002).

#### **Vertikální a horizontální paralaxa**

Vertikální paralaxa je rozdíl snímkových souřadnic téhož bodu na pravém a levém snímku stereodvojice ve směru kolmo na fotogrammetrickou základnu. (Terminologický slovník zeměměřictví a KN, © 2005-2018) Vertikální paralaxy nepřispívají k stereoskopickému vjemu. Jsou-li malé, stereovjem narušují, jsou-li velké, znemožňují ho. Horizontální paralaxa je rozdíl snímkových souřadnic téhož bodu na levém a pravém snímku stereodvojice ve směru fotogrammetrické základny. (Terminologický slovník zeměměřictví a KN, © 2005-2018) Horizontální paralaxa se určuje ze stereodvojice, tj. dvou fotografických snímků, které se navzájem překrývají. Osy záběru obou snímků musí být přibližně rovnoběžné. Měřením snímkové paralaxy lze určovat výšky terénu.

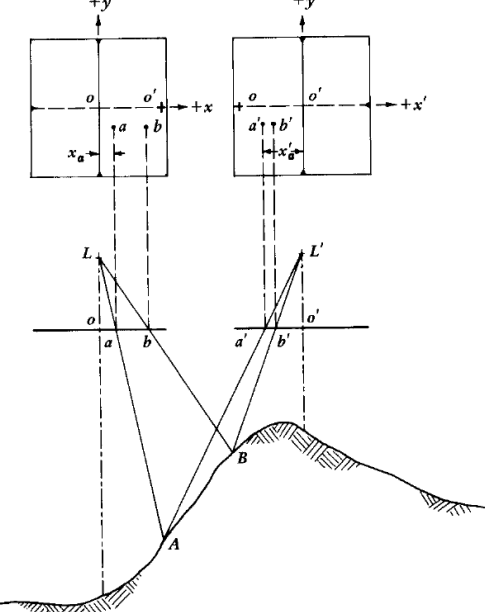

Obr. 5 Horizontální paralaxa (Zdroj: (Pavelka, 2002) )

Pro paralaxy bodů A a B platí:

$$
p_a = x_a - x'_a
$$

$$
p_b = x_b - x'_b
$$

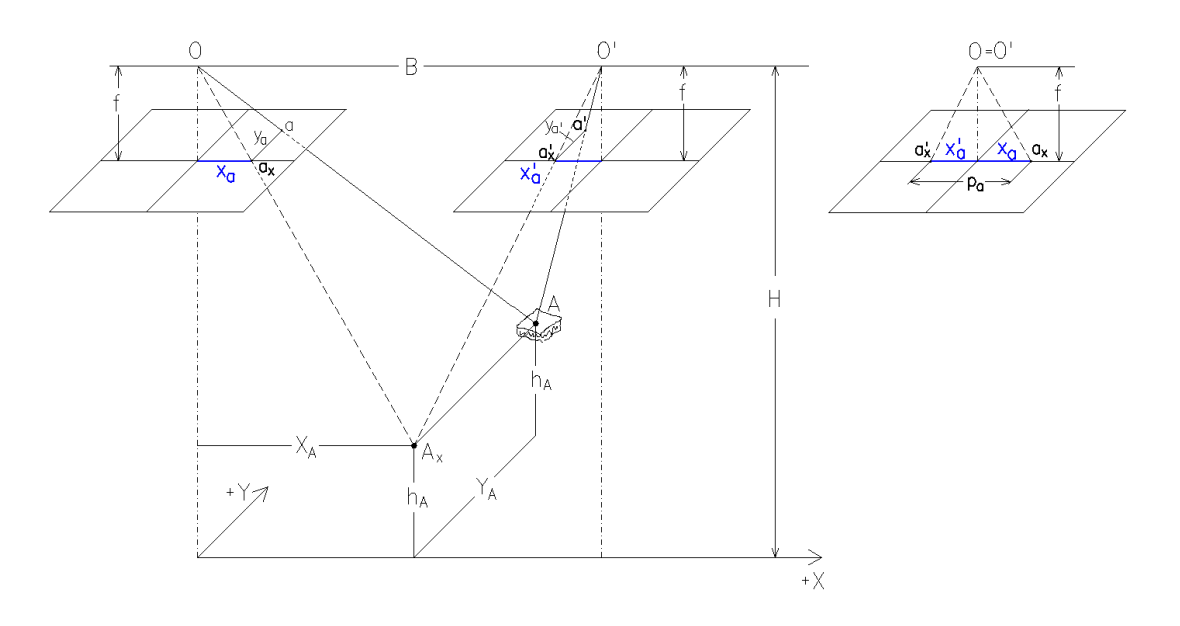

Obr. 6 Princip určení výšky bodů ze stereodvojice (upraveno dle (Pavelka, 2002))

Měřením paralaxy lze zjistit výšku bodu  $A$ . Vzdálenost  $B$  je snímková základna. Z podobnosti trojúhelníků vyplývá:

$$
\frac{p_a}{f} = \frac{B}{H - h_a}
$$

Výška bodu A je:

$$
h_A = H - B \cdot \frac{f}{p_a}
$$

Výše uvedený vztah platí za předpokladu, že osa záběru je kolmá k zemskému povrchu a snímky jsou pořízeny ze stejné výšky.

#### **2.6 Digitální fotogrammetrie**

Teorie digitálního obrazu a možnosti jeho zpracování se objevili již kolem roku 1950. Kapacita a rychlost tehdejších počítačů byla nedostatečná, proto bylo třeba s praktickým využitím počkat. Po prvních kosmických letech nastal rozvoj digitálních technologií. V polovině osmdesátých let minulého století, po vstupu osobních počítačů na trh, došlo k obrovskému rozšíření digitální technologie zpracování obrazu. Koncem osmdesátých let se tato technologie začala používat i ve fotogrammetrii.

Digitální obrazové technologie mají řadu výhod: snadný přenos dat, dokonalé kopírování snímků, existence citlivějších snímačů, nové možnosti transformace, možnost předzpracování obrazu a speciální automatické zpracování jako je detekce jevů v obraze.

#### **Digitální obraz**

Digitální obraz je obrazová informace převedená do číslicové formy. Základní jednotkou digitálního obrazu je pixel. Výsledný digitální obraz je složen z pixelů, které na sebe navazují a nabývají určitých hodnot. Digitální obraz má souřadnicový systém, v kterém je definovaná obrazová funkce. Obraz má charakter matice. Pro dané  $x, y$ nabývá obrazová funkce diskrétních celočíselných hodnot. Každému číslu z oboru hodnot obrazové funkce je přiřazena určitá informace. Tento proces se nazývá kódováním.

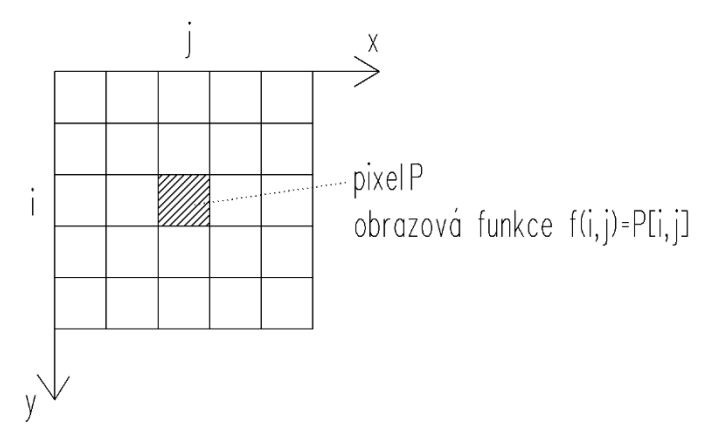

Obr. 7 Digitální obraz (překresleno dle (Pavelka, 1998))

#### **Úpravy obrazu**

Předzpracování digitálních dat představuje radiometrickou a geometrickou úpravu dat. Obrazová digitální data obsahují systematické a nahodilé chyby. Geometrické korekce odstraňují zkreslení obrazu a slouží ke georeferencování snímku. Radiometrické korekce představují opravu dat, která je způsobena nedokonalostí senzorů, a odstranění atmosférického šumu. Další úpravy dat zahrnují změny hodnoty jasu, vyhlazení, rozostření nebo zdůraznění vybraných prvků obrazu.

#### **2.6.1 Digitální ortofotosnímek**

Pro tvorbu ortofotosnímků se nejčastěji používají snímky přibližně normálního případu, tj. osy záběru jsou kolmé na základnu (spojnici projekčních center), neboť normální případ nelze technicky realizovat (Pavelka, 1998). Snímek je třeba převést z centrální projekce na ortogonální a provést geometrické korekce. Je-li terén výškově členitý, dochází k radiálním posunům snímkových bodů, tj. objekty nejsou zobrazeny v kolmém průmětu. Pro určení radiálních posunů je nutný digitální model terénu mapovaného území.

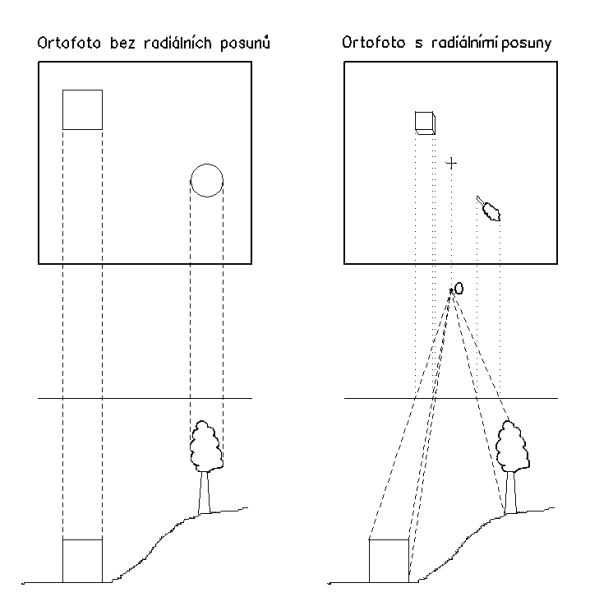

Obr. 8 Ortofoto – radiální posuny (překresleno dle (Pavelka, 1998))

Princip digitálního ortofota spočívá v odstranění radiálních posunů jednotlivých pixelů. Počítají se nové polohy pixelů na základě známých převýšení pixelů nad srovnávací rovinou. Výšky jednotlivých pixelů se vypočítají z horizontální paralaxy. Je

tedy nutné identifikovat totožné body na pravém i levém snímku a odečíst jejich snímkové souřadnice. Polohu totožného bodu k libovolnému bodu lze získat metodou obrazové korelace okének.

Máme-li digitální model terénu pro zájmové území, je třeba vytvořit prázdný digitální snímek, který má stejné souřadnice jako DMT. Pro každý pixel v DMT daný souřadnicemi  $X, Y, Z$  se provede nepřímá geometrická transformace. (Pavelka, 1998) Nově určené hodnoty každého pixelu se dosadí do nového obrazu (ortofota). Snímky jsou získávány při odlišných světelných podmínkách, což se projevuje vznikem světlejších a tmavších oblastí. Tyto rozdíly se odstraňují pomocí radiometrické úpravy obrazu. Pospojováním více ortofotosnímků vzniká ortofotomozaika.

#### **2.6.2 Tvorba mračna bodů**

V současné době je možno díky vyspělým technologiím získávat 3D data, a to například laserovým skenováním nebo zpracováním obrazových snímků získaných fotogrammetricky. Pro zpracování fotogrammetrických dat se využívá tzv. počítačové vidění (computer vision), které pomocí algoritmů umožňuje identifikovat a zpracovávat digitální obraz stejnými principy jako lidské oko. Jednou z technik počítačového vidění je "Structure from Motion", která používá k rekonstrukci 3D modelů sérii překrývajících se digitálních snímků z různých stanovišť. Na rozdíl od ortofotosnímku, kdy osy záběru kamer jsou přibližně rovnoběžné, musí osy snímků konvergovat.

#### **Metoda Structure from Motion**

Metoda je založena na principu průsekové fotogrammetrie, kdy se v podstatě se jedná o geodetickou úlohu protínání vpřed. Z velkého počtu nadbytečných měření lze zpětně určit prvky vnitřní a vnější orientace. (Westoby, 2012) Pozorovaný objekt je vyfotografován z několika pozic a to tak, aby daná část objektu byla zachycena na několika snímcích současně. Snímky jsou načteny do vhodného softwaru např. Bundler, VisualSFM nebo Agsisoft PhotoScan. (Šiklová, 2015) Automaticky jsou na překrývajících se snímcích vyhledány charakteristické body (matching featurtes), které umožňují počáteční odhad relativní pozice fotoaparátu a souřadnic objektu. K rozpoznání charakteristických bodů se využívá algoritmus SIFT, který dokáže identifikovat totožné body na řadě snímků navzdory různému měřítku, rotaci a

světelným podmínkám. (LOWE, 2004) Počet bodů závisí v prvé řadě na rozlišení a textuře obrazu. Texturu obrazu ovlivňuje složitost scenérie, členitost povrchu objektů a světelné podmínky. Nelze tedy definovat optimální množství snímků pro úspěšnou rekonstrukci objektu. Pro určení klíčových bodů je nutné, aby byl prvek zachycen minimálně na 3 snímcích. (Westoby, 2012) Následuje proces filtrace, kdy jsou odstraněny body s nízkým a vysokým kontrastem. Na datový soubor se aplikuje metoda RANSAC, která slouží k odstranění hrubých chyb a k nalezení nejpřesnějšího odhadu hledaného matematického modelu. Výstupními daty z algoritmu RANSAC jsou projekční centra kamer a orientace snímků v prostoru. Poté lze rekonstruovat struktury v obraze (structure) a pohyb kamery (motion) pro všechny snímky najednou. Následuje svazkové vyrovnání, kdy dojde k současnému vyrovnání pozic kamer a 3D souřadnic významných bodů (řídké mračno bodů). Další fází je vytvoření hustého bodového mračna, kdy každý bod je reprezentován jako malá obdélníková ploška nebo-li patch. (Šiklová, 2015) Bodové mračno je generováno v místním systému, vytvořený model je georeferencován vhodnou transformací pomocí vlícovacích bodů.

#### **2.7 Druhy platforem**

Pro upevnění senzoru lze použít celou řadu nosičů. To, jaký nosič zvolíme, závisí na druhu senzoru, velikosti mapovaného území, na požadované přesnosti dat, dostupnosti území i finančních možnostech.

#### **2.7.1 Družice**

Družice představují nosiče senzorů pro dálkový průzkum Země. Obrazové záznamy z družic slouží ve větší míře k interpretaci, tj. získávání kvalitativních informací o zemském povrchu, jevech na něm i pod ním.

Data získaná z družic lze rozdělit dle rozlišení na data s nízkým a středním rozlišením, vysokým rozlišením a velmi vysokým rozlišením.

**Družicová data s nízkým rozlišením** mají prostorové rozlišení v řádu 1 km, u dat se středním rozlišením se tato hodnota pohybuje v řádu 100 m. Snímky jsou multispektrální a zahrnují viditelnou a infračervenou část spektra. Data jsou vhodná pro mapování v měřítku kolem 1: 1 000 000. Jejich využití je např. při monitorování rozsáhlých přírodních katastrof, sledování stavu a vývoje sněhové pokrývky a ledovců,

sledování stavu a vývoje atmosféry a oceánů. Data poskytují např. družice NOAA, OrbVie 2, SPOT Vegetation, MERIS (Družicová data, b.r.).

**Družicová data s vysokým rozlišením** jsou charakterizována prostorovým rozlišením v řádu 10 m a jsou pořizována v panchromatickém spektru a multispektrálním režimu. Jsou vhodná pro tvorbu map v měřítcích 1: 100 000 až 1:25 000. Jejich využití je např. při regionálním plánování, geologickém plánování, mapování důsledků přírodních katastrof. Data poskytují např. družice LANDSAT 5, LANDSAT 7, SPOT 4, ASTER, HYPERION. (Družicová data, b.r.)

**Družicová data s velmi vysokým rozlišením** mají prostorové rozlišení řádově 1 m. Tyto data mohou být pořizována pouze v panchromatickém režimu případně s kombinací s multispektrálním režimem. Data jsou vhodná pro tvorbu map v měřítcích 1:25 000 až 1:5 000. Data lze využít např. v zemědělství, mapování dopravních sítí, mapování rozptýlené vegetace i tvorbě digitálního modelu terénu. Data jsou poskytována např. družicemi QuickBird, EROS B, OrbView, IKONOS, KOMPSAT-2. (Družicová data, b.r.) .

Data z družic poskytují spíše tematické informace, pro zobrazování geometrie objektů malého rozsahu nejsou družice vhodné (SPFD, 2012).

#### **2.7.2 Letadla**

V roce 1915 bylo poprvé použito letadlo jako nosič fotografického přístroje, a to pro vojenské účely. Po 1. světové válce se začala malá pilotovaná letadla využívat pro mapovací účely. V současné době se letadla využívají pro snímkování velkých území pomocí digitálních leteckých kamer a laserový skenerů.

Použití letadla v kombinaci s amatérskou kamerou není pro zpracování dat metodami fotogrammetrie vhodné, neboť by vyžadovalo let v nízké výšce. Vzhledem k rychlosti letadla by nebylo možno snímat za delších expozičních časů a náklady na let by byly nepřiměřené k malé rozloze zájmového území.

#### **2.7.3 Letecké bezpilotní nosiče**

Začátek bezpilotních systémů sahá až do roku 1898, kdy si Nikola Tesla nechal patentovat dálkové ovládání motorové loďky. První bezpilotní letadlo bylo sestrojeno již v roce 1916. Bezpilotní systémy byly vyvinuty hlavně pro vojenské účely. Počátky zavádění této technologie v Československu sahají do roku 1974, kdy RNDr. Otakar Stehlík z bývalého Geografického ústavu Československé akademie věd se sídlem v Brně, navrhl využívat letecké snímky z malé výšky pro studium eroze půdy.

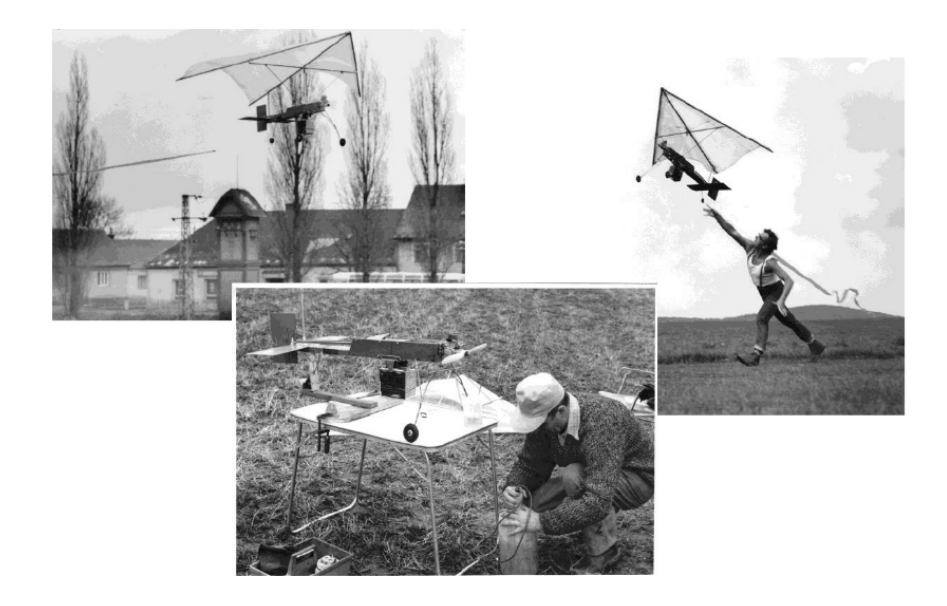

Obr. 9 Model "Rogallo 1977", příprava ke startu (uprostřed dole), start (vpravo nahoře) a přistání (vlevo nahoře) (zdroj: (Plánka, b.r.))

Na jeho pracovišti byly postupně vyvíjeny a provozovány dálkově ovládané modely, které pořizovaly za pomoci upravených amatérských kamer černobílé, barevné i multispektrální snímky pro účely zemědělství, lesnictví, ochrany přírody, archeologie a.j. Uvolnění leteckého provozu po listopadu 1989 odsunulo využívání klasických RC modelů do pozadí, byla upřednostňována malá pilotovaná letadla. (Plánka, b.r.)

 V posledních deseti letech prochází bezpilotní letecké systémy obrovským technologickým vývojem, a to hlavně díky propojení se systémem GNSS. V současné době je zcela běžné, že UAS unesou např. termovizi, laserový skener, hyperspektrální kameru, speciální senzory na měření znečištění ovzduší apod. Z toho vyplývá, že potenciál ve využití bezpilotních prostředků je obrovský.

Výhody dálkově ovládaných leteckých systémů jsou výrazně levnější provoz oproti využití pilotovaných strojů, snadná manipulace a mobilita, vysoká flexibilita při nasazení strojů do akce, možné použití (start a přistání) i na špatně přístupných místech, nízká hlučnost provozu, využití v životu nebezpečných lokalitách, vysoké rozlišení snímků a videí a využití i při nízké oblačnosti. (Tichý, 2016) Nevýhodou UAS s elektrickým motorem je poměrně krátká výdrž ve vzduchu, tím pádem i krátký dolet a nízká nosnost.

UAS lze dělit dle různých kritérií např. dle účelu použití, typu pohonu, počtu motorů, možnosti zatížení, ovládání apod. (Tichý, 2016) Z hlediska typu lze dělit UAS na multikoptéry a letouny.

#### **Multikoptéry**

Multikoptéry patří v současné době mezi nejoblíbenější a nejlépe cenově dostupné UAS. Mohou mít různý počet vrtulí, nejčastěji čtyři, šest nebo osm. S větším počtem vrtulí vzrůstá nejen bezpečnost, ale i výkon a stabilita ve vzduchu. Multikoptéry lze použít k manuálnímu létání nebo automatickému létání dle letového plánu. Velkou výhodou je minimální prostor potřebný k vzletu nebo přistání, které jsou vždy kolmo k terénu. Fotoparát lze umístit na speciálním závěsu tzv. gimbal, který pohlcuje vibrace, nebo přímo pod dronem.

Bezpilotní prostředek musí být v přímém dohledu pilota. Výška letu může být maximálně 300 m (ČR, 2017), při použití komerčních fotoaparátů je tato výška naprosto dostačující. Výdrž ve vzduchu na jednu baterii je zhruba 15 minut. Multikoptéra je velmi vhodná ke snímkování ploch menšího rozsahu.

#### **Bezpilotní letouny**

Letouny (křídla) jsou určeny pouze k účelům mapování a monitorování větších ploch. Většinou mají v těle zabudovaný pouze jeden druh sensoru, který nelze vyměnit. Oproti multikoptérám jsou pořizovací náklady mnohem vyšší. Vzlet letounů probíhá buď z odpalovací rampy nebo hodem z ruky. Většina křídel létá automaticky podle letového plánu a přistává automaticky na předem určenou pozici. Pro přistání je nutná poměrně velká plocha bez překážek. V případě, že je letoun schopen i manuálního přistání, je možné při zručnosti pilota přistát i na malé ploše o šířce zhruba 30 m až 50 m. (Tichý, 2016) Pravidla pro provozování jsou stejná jako pro multikoptéry.

### **3 Data a metodika**

#### **3.1 Zájmové lokality**

Pro studijní účely byly vybrány dvě plochy. Obě lokality se nachází v Ústeckém kraji ve východní části Krušných hor, jsou ve vlastnictví státního podniku Lesy České republiky, náleží pod Lesní správu Litvínov. První lokalita "Kamenná" se nachází severně od vodní nádrže Fláje. Druhá lokalita "U Vysílače" je situována jižně od obce Český Jiřetín.

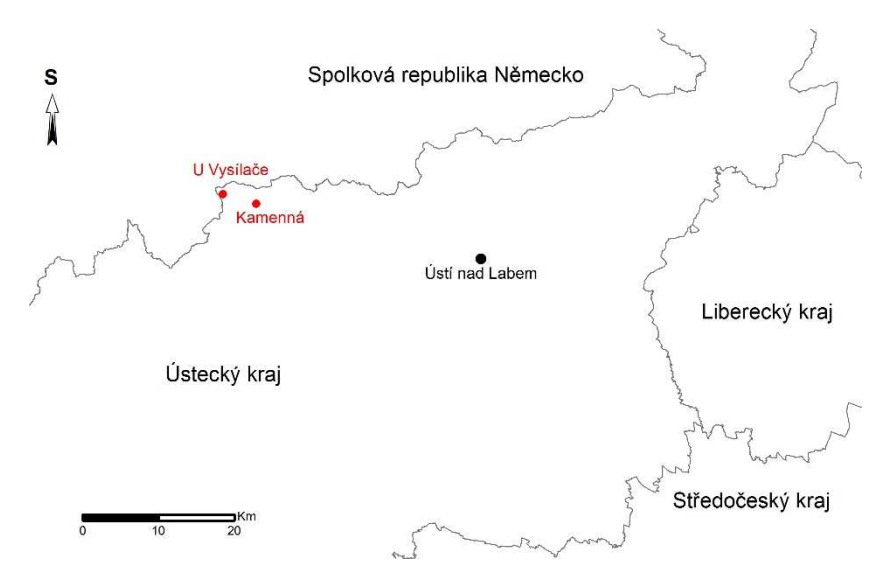

Obr. 10 Umístění lokalit v rámci Ústeckého kraje

#### 3.1.1 Lokalita "Kamenná"

Studijní plocha "Kamenná" je přístupná z lesní cestní sítě 2. třídy. Nachází se v nadmořské výšce 818 m, má rovinný charakter a celková plocha je 0,6 ha. Vybraná lokalita je zařazena do CHS 73 (kyselá stanoviště horských poloh), patří do LHC 1324, oddělení 108, dílec C, porostní skupina 1b. V květnu 2004 byla provedena první sadba, následovaly dvě opakované sadby, a to v květnu 2007 a v květnu 2011.

| LHC      | <b>JPRL</b> | <b>Platnost LHP</b>    | Termín<br>provedení | Technologie     | Plocha<br>(ha) | Množství<br>(tis.ks) | <b>Dřevina</b> | Druh sad.<br>Mat. |
|----------|-------------|------------------------|---------------------|-----------------|----------------|----------------------|----------------|-------------------|
| Litvínov |             | 108 c 01 b 2011 - 2020 | V.11                | opakovaná sadba | 0.06           | 0,18                 | sm             | 1250              |
| Litvínov | 108 C 7/1   | 2001 - 2010            | V.04                | první sadba     | 1,70           | 5,95                 | sm             | 1265              |
| Litvínov | 108C7/1     | $2001 - 2010$          | IV. 07              | opakovaná sadba | 1,00           | 3,00                 | sm             | 1250              |

Tab. 1 Výňatek z lesní hospodářské evidence – lokalita "Kamenná"

#### 3.1.2 Lokalita "U Vysílače"

Studijní plocha "U Vysílače" je přístupná z lesní cestní sítě 1. a 2. třídy z osady Mlejnky. Nachází se v nadmořské výšce 750 m, je v mírném svahu s orientací na jihozápad, celková plocha je 0,3 ha. Druhá etáž porostu s nízkým zakmeněním je tvořena druhy *Picea abies*, *Populus tremula* a jedním exemplářem *Picea omorica*. Vybraná plocha patří do CHS 55 (živná stanoviště vyšších poloh), náleží do LHC 1324, oddělení 115, dílec D, porostní skupina 3/1. První podsadba proběhla v květnu 2005, v květnu 2011 byla provedena opakovaná sadba.

Tab. 2 Výňatek z lesní hospodářské evidence – lokalita "U Vysílače"

| LHC      | <b>JPRL</b> | <b>Platnost LHP</b> | Termín<br>provedení | Technologie     | Plocha<br>(ha) | Množství<br>(tis.ks) | <b>D</b> řevina | Druh sad.<br>mat. |
|----------|-------------|---------------------|---------------------|-----------------|----------------|----------------------|-----------------|-------------------|
| Litvínov | 115 D 3/1   | 2011 - 2020         | V.11                | opakovaná sadba | 0.25           | 1.00                 | sm              | 1250              |
| Litvínov | 115 D 02    | 2001 - 2010         | V.05                | první podsadba  | 0,50           | 2,00                 | sm              | 1250              |

#### **3.2 Polní měření**

Pro polní měření byla použita dvoufrekvenční aparatura GNSS Trimble R4-2 s integrovanou anténou, vysouvací pětimetrová lať s centimetrovou stupnicí a svinovací metr o délce 2 m s milimetrovou stupnicí. Výsledné souřadnice určovaných bodů byly určeny v polohovém systému JTSK a výškovém systému Bpv.

Při měření pomocí GNSS lze použít řadu metod, např. statickou metodu, rychlou statickou, metodu RTK (měření v reálném čase) aj. Metody se od sebe liší délkou observace na určovaných bodech. Dlouhá observace umožňuje data přijatá během jediné observace zpracovat i statistickými nástroji, a tak identifikovat a vyloučit odlehlé hodnoty. Data přijatá během krátké observace nelze statisticky vyhodnotit, výsledek může být zatížen systematickou chybou. Při statické metodě je nutná dvojice přijímačů, kdy jeden je umístěn na známém bodě a druhý na bodě, který chceme určit. Délka

observace je zpravidla delší než 60 min. Při rychlé statické metodě je délka observace většinou několik desítek minut. Svým principem odpovídá statické metodě. Obě metody jsou tzv. postprocesní, tj. výsledky jsou zpracovány až po ukončení měření, a připojení GPRS není potřeba. V současné době se nejvíce používá metoda RTK, kdy aparaturu na známém bodě představují permanentní stanice (tzv. base) např. v rámci sítě CZEPOS, na určovaném bodě je přijímač GNSS (tzv. rover). Mezi base a rover musí být zajištěno trvalé datové spojení pro přenos korekčních dat. Souřadnice bodu jsou získávány v reálném čase, délka observace je od dvou do několika desítek sekund v závislosti na podmínkách měření (zákryty a překážky, počasí, konfigurace družic apod.).

Měření aparaturou GNSS je založeno na fázovém měření, které je přesnější. Kódová měření se používají např. v navigacích, telefonech. Pro fázová i kódová měření jsou poskytována za úplatu korekční data v reálném čase. Při zavedení korekcí je přesnost fázových měření 1 cm, kódová měření dosahují přesnosti 10 cm. Data v České republice poskytují 3 subjekty, a to ČÚZK síť CZEPOS, firma GP-geodezie spol. s r.o. spravuje síť TopNet a firma Geotronics Praha s.r.o. poskytuje data ze sítě Trimble VRS Now Czech. Korekce jsou poskytovány přes mobilní internetové připojení GPRS. Korekční data mohou být přijímána z nejbližší stanice (většinou jsou umístěny na budovách Katastrálních úřadů). Avšak platí, že čím jsme dál od zvolené stanice, tím je výpočet méně přesný. Z tohoto důvodu se využívá tzv. síťové řešení. Pro výpočet výsledných korekcí se používají korekce z více stanic a výpočet je generován pro virtuální stanici, kterou systém automaticky umisťuje do lokality, v které se uživatel nachází. V současné době lze přijímat korekce ze systémů GPS, GLONASS, GALILEO a BeiDou (Čína). Podmínkou je kompatibilita aparatury s těmito systémy (Síť permanentních stanic GNSS České republiky, 2017).

Pro transformaci snímků do souřadnicového systému JTSK bylo nutno v terénu stabilizovat identické (vlícovací) body. Vlícovací body byly stabilizovány kolíky s hlavou 2 cm x 2 cm opatřenou červeným nátěrem. Pro lepší identifikaci bodů na leteckém snímku, byla ke každému kolíku umístěna obdélníková tabulka s černobílou šachovnicí. Souřadnice vlícovacích a podrobných bodů byly určeny aparaturou Trimble R4-2 s korekcemi GPS a GLONASS metodou RTK s využitím síťového řešení (Trimble VrsNow Czech). Přesnost měření udávaná výrobcem při použití kinematické

metody je v poloze 10 mm + 1ppm a ve výšce 20 mm + 1ppm (Technická specifikace, 2009). Interval záznamu byl zvolen 1s a elevační maska 10°.

Pro transformaci do systému JTSK byl použit transformační modul zpřesněné globální transformace Trimble 2013 v.1.0. Při určovaní vlícovacích bodů byla maximální hodnota PDOP (charakteristika určující přesnost prostorové polohy) rovna 2,77, minimální dosažená přesnost v poloze 0,022 m a ve výšce 0,040 m.

Středy zkusných ploch byly vybrány z georeferencovaných ortofotosnímků tak, aby byly rovnoměrně rozmístěny po ploše a pokrývaly místa s různou hustotou porostu. V porostu s nižší hustotou stromků byl zvolen poloměr zkusné plochy 10 m, v místech s vysokou hustotou 8 m. Obvody kruhových zkusných ploch byly zkonstruovány v programu MapPowerView 8i. Soubor ve formátu dxf byl načten do aparatury GNSS.

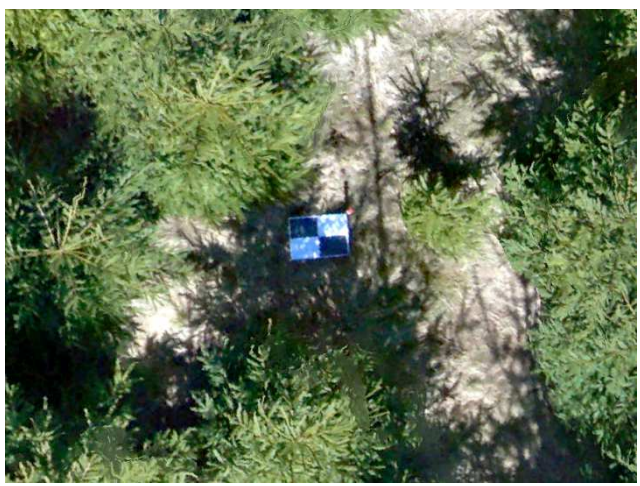

Obr. 11 Označení vlícovacího bodu v terénu

U každého stromu byla změřena poloha aparaturou GNSS. Maximální dosažená hodnota PDOP byla 5,01, minimální dosažená přesnost v poloze 0,032 m a ve výšce 0,057m. U stromů vyšších než 2 m byla celková výška a poslední přírůst změřen vysouvací latí, u stromků menších než 2 m byly výškové údaje změřeny svinovacím metrem. Výšky měřené výsuvnou latí i svinovacím metrem byly odečítány s přesností na centimetr.

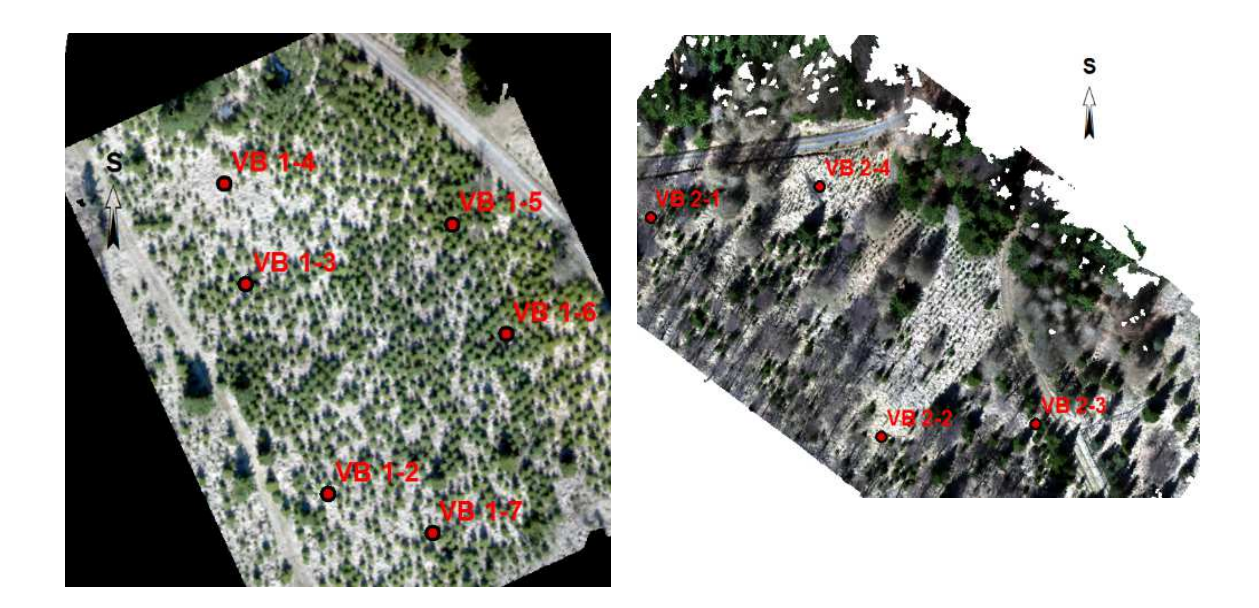

Obr. 12 Ortofoto z UAS – rozmístění identických bodů lokalita "Kamenná" (vlevo), lokalita "U Vysílače" (vpravo)

V lokalitě "Kamenná" bylo zvoleno pět zkusných ploch, čtyři o poloměru 8 m a jedna o poloměru 10 m. U stromů, jejichž výška přesahovala 5 m, nebylo možno vzhledem k délce vysouvací latě změřit výšku a přírůst. Celkem bylo zaměřeno 269 stromů, u 34 stromů nebylo možno změřit výšku a poslední přírůst.

V lokalitě "U Vysílače" byly zvoleny 3 zkusné plochy o poloměru 10 m. Celkem bylo zaměřeno 121 stromů. Výšku a přírůst nebylo možné určit u 9 stromů, neboť výška přesahovala 5 m.

#### **3. 3 Letecké snímkování**

Snímky byly pořízeny fotoaparátem Sony NEX 5R s objektivem Samyang s pevnou ohniskovou vzdáleností 21 mm, který byl umístěn pod hexakoptérou DJI S900. Fotoaparát má rozlišení 24Mpixelů a ohniskovou vzdálenost 21 mm. Fotografie byly pořízeny 31.3.2017 za jasného počasí, mezi jedenáctou a čtrnáctou hodinou z výšky cca 50 m. Kamera byla nastavena na kontinuální snímkování, spoušť byla zmáčknuta pomocí svorky po celou dobu letu.

 Hexakoptéra DJI S900 je vybavena autopilotem NAZA M A2 a modulem GNSS. Autopilot obsahuje řídící jednotku, která přijímá povely z RC přijímače, napájecí jednotkou PMU a jednotku IMU. Jednotka IMU zaznamenává rychlost letu, výšku a náklon. Hexakoptéra je poháněna lithium-polymerovými bateriemi s výdrží cca 20 až 25 minut v závislosti na síle větru.

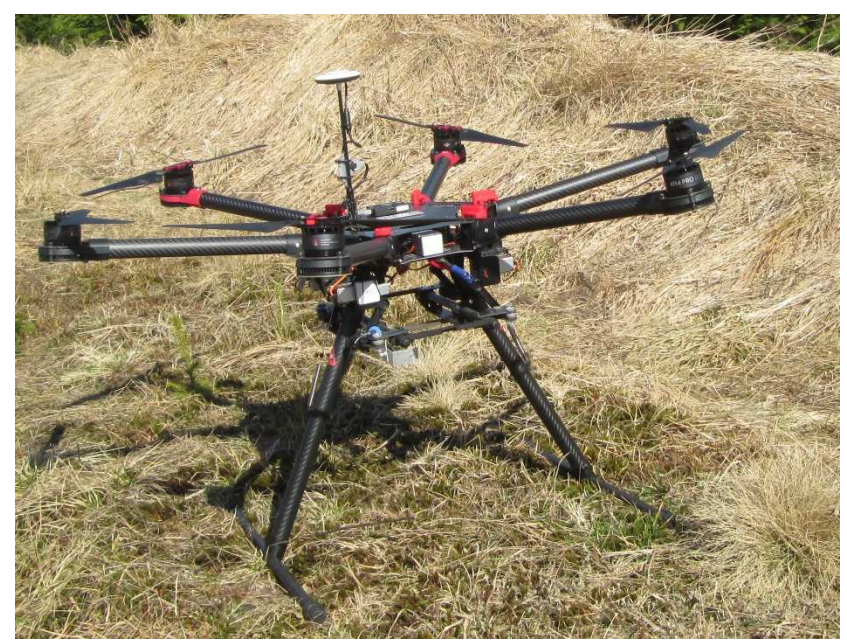

Obr. 13 Hexakoptéra DJI S900

Před vlastním letem bylo nutné hexakoptéru zkalibrovat, a to rotací okolo vodorovné i svislé osy o 360°. V softwaru Ground Station byla naplánována trasa letu. Start byl uskutečněn v manuálním režimu, po dosažení potřebné letové hladiny byl zapnut autopilot. Rychlost letu byla  $2 \frac{m}{s}$ . Po ukončení mise byla hexakoptéra přepnuta do manuálního režimu, v kterém přistála.

### **3.4 Zpracování leteckých snímků**

#### **3.4.1 Princip zpracování dat v programu Agisoft PhotoScan**

Cílem zpracování digitálních dat v programu Agisoft PhotoScan je vytvoření ortofotomozaiky (viz. kapitola 2.6.1) a digitálních výškových modelů celé plochy a terénu.

Princip tvorby hustého mračna bodů z digitálních snímků je popsán v kapitole 2.6.2. Po vytvoření hustého mračna bodů následuje automatická klasifikační procedura, která se skládá ze dvou kroků. V prvním kroku je husté bodové mračno rozděleno na plošky o určité velikosti. V každé plošce je určen nejnižší bod. Body jsou triangulovány, tj. je z nich vytvořena trojúhelníková síť, která představuje první aproximaci výškového modelu. Ve druhém kroku je každý bod testován, zda splňuje dvě podmínky: zda leží v definované vzdálenosti od terénního modelu, a zda úsečka spojující bod terénu a testovaný bod svírá s terénním modelem úhel, který je menší než stanovená hodnota. V případě, že obě podmínky jsou splněny, je bod vyhodnocen jako bod ležící na terénu.

Každá ploška výškového modelu obsahuje informaci o nadmořské výšce. Při převodu modelu na rastr je tato číselná hodnota přiřazena příslušnému pixelu v rastru. Jednotlivé hodnoty pixelů odpovídají stupňům šedi.

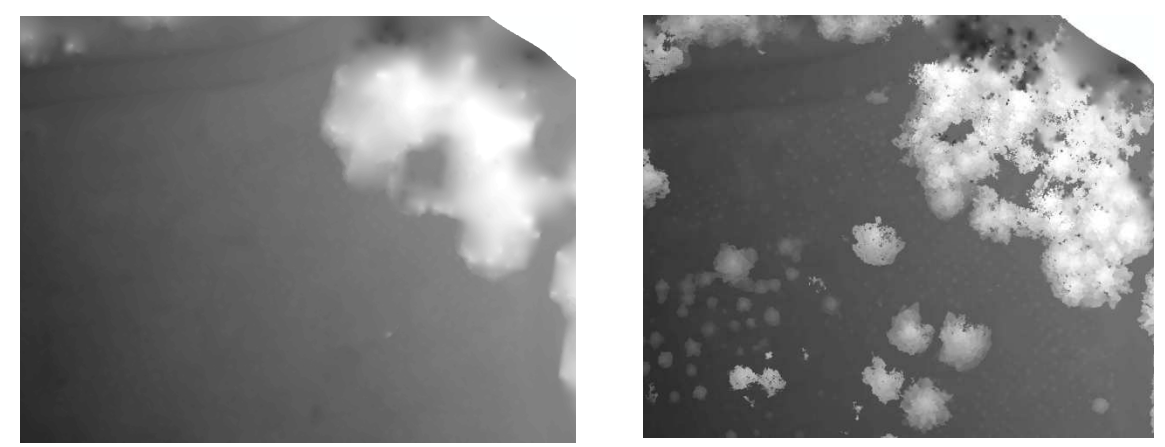

Obr. 14 Rastry výškového modelu terénu (vlevo) a výškového modelu celé plochy (vpravo) Oba výškové modely jsou převedeny na rastry ve formátu tiff. Každý rastrový soubor má hlavičku, která obsahuje definici tvaru, velikosti a orientaci rastru. Hlavička je v tomto případě uložena v souboru částečně tj. v samotném souboru rastru jsou uloženy informace o počtu řádků a sloupců. Souřadnice vztažného bodu a prostorového rozlišení je uloženo v tzv. world file, který je nezbytný pro práci v reálných souřadnicích. World file je textový soubor a pro rastr ve formátu tiff má příponu tfw. Program Agisoft PhotoScan neumožňuje georeferencovat do souřadnicového systému JTSK. Výstupy jsou v souřadnicovém systému WGS84. Podrobný popis tvorby digitálního výškového modelu v programu Agisoft PhotoScan je popsán např. v (Chudý, 2017).

#### **3.4.2 Zpracování dat v programu ArcGis 10.4.1**

Aplikace ArcGis je distribuována ve třech licenčních úrovních. Pro prostorové analýzy je potřeba mít nainstalovanou úroveň funkcionality ADVANCED. Před vlastním zpracováním dat je potřeba upravit některá implicitní nastavení. Po spuštění programu je nutné nadstavbu pro prostorové analýzy "Spatial Analyst" povolit. V menu Arcmap zvolíme Costumize, následně Extensions a zatrhneme volbu Spatial Analyst. Veškeré analýzy lze provádět např. v systému WGS84, který je v aplikaci přednastavený. Data, která jsme naměřili v terénu pomocí aparatury GNSS, byla v systému JTSK a Bpv. Z tohoto důvodu byl souřadnicový systém datového rámce změněn na systém S-JTSK\_Krovak\_East\_North, který lze rychle vyhledat zadáním kódu 5514. Při otevírání rastrů výškových modelů, které jsou v systému WGS84, se zobrazuje varování o rozdílných souřadnicových systémech (Obr.15- vlevo), které je třeba ignorovat.

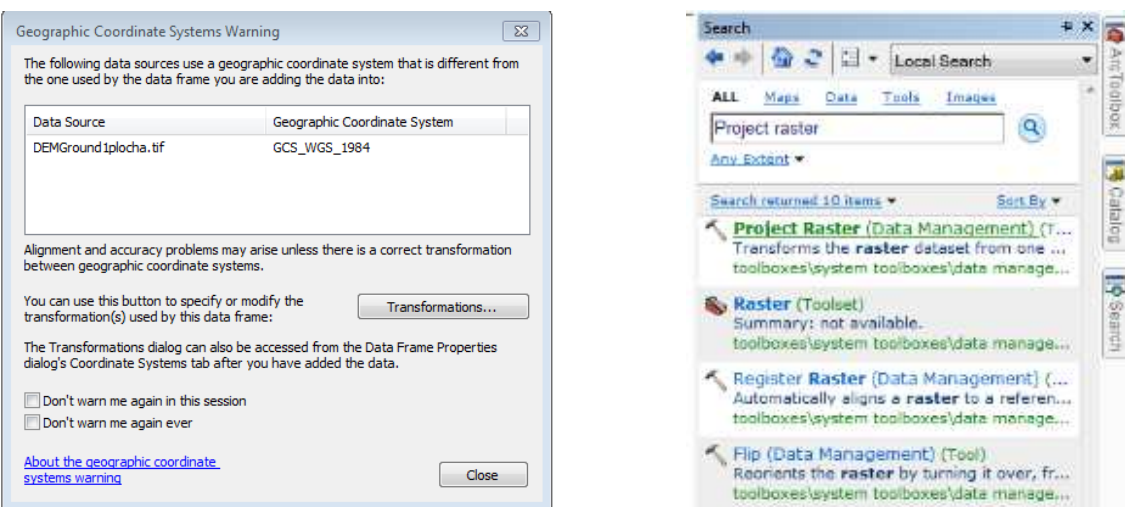

Obr. 15 Varování o rozdílných souřadnicových systémech (vlevo), vyhledání funkce Projekt Raster, která vede ke správnému výsledku (vpravo)

Kdybychom transformovali do S-JTSK tímto nástrojem, funkce Focal Statistics, o které bude pojednáno později, nefunguje. Transformaci je třeba provést funkcí Project Raster. Poslední nastavení před započetím prostorových analýz je v menu Geoprocessing, Geoprocesing Options, odškrtnutí boxu Enable v sekci Background Processing. Je-li tento box zaškrtnutý, spuštěná funkce běží na pozadí a je možné pokračovat v práci v ArcGisu. Problém je opět u funkce Focal Statistic, která při tomto nastavení nefunguje.

 Cílem prostorových analýz je identifikovat vrcholky stromů a zjistit jejich relativní výšku. Požadovaného cíle lze dosáhnout následujícími kroky.

Z rastrů DEM, které obsahují informace o absolutních výškách, je potřeba nejprve získat rastr s relativními výškami, tj. hodnotami převýšení. K této operaci slouží funkce Minus (Spatial Analyst), která odečítá hodnotu druhého vstupního rastru od hodnoty prvního vstupního rastru na bázi buňka - buňka. Buňky bez hodnoty (No Data) jsou funkcí ignorovány, ve výsledném rastru mají nulovou hodnotu.

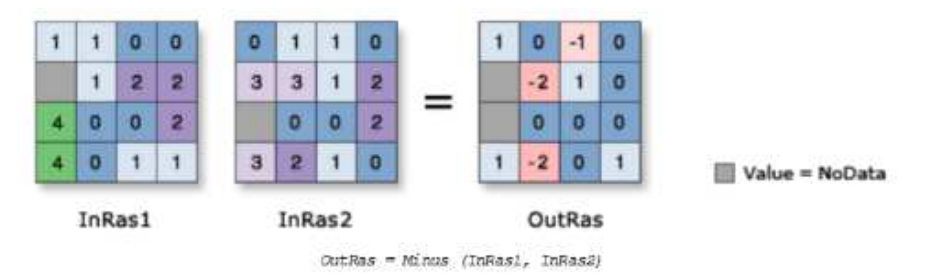

Obr. 16 Funkce Minus (zdroj: ArcGis 10.4.1 Help)

Nyní je potřeba určit místa s maximální relativní výškou pomocí funkce Focal Statistic (Spatial Analyst). Operace je prováděna v rámci oblasti, která je definována tvarem (např. prstenec, kruh, čtverec, klín), poloměrem nebo rozměry definované oblasti a typem statistického výpočtu. Typy statistického výpočtu mohou být např. MEAN – z buněk v rámci zvolené oblasti je vypočtena průměrná hodnota, která je zapsána do středové buňky, MAXIMUM – v dotčené oblasti je vyhledána nejvyšší číselná hodnota buňky, a ta je zapsána do středové buňky. Implicitně je zaškrtnut box Ignore NoData in calculations, v tomto případě je buňka obsahující NoData ignorována, pro výpočet výsledné hodnoty jsou použity buňky v okolí, které data obsahují. Není-li box zaškrtnutý, znamená výskyt hodnoty NoData některé buňky v okolí nedostatečné informace pro výpočet statistické hodnoty a středová buňka nabývá hodnoty NoData.

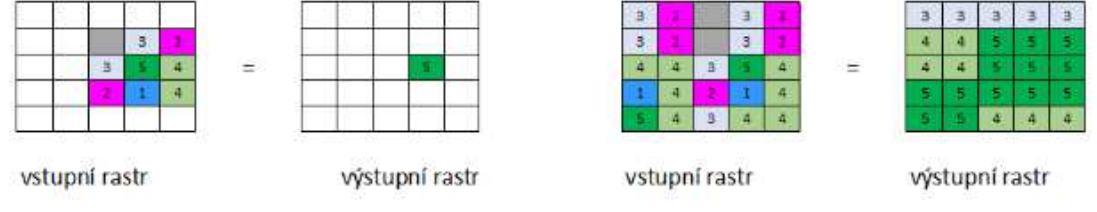

Obr. 17 Určení maximální hodnoty v rámci oblasti (vlevo), výsledek výpočtu maxima pro celý rastr (vpravo) (zdroj: upraveno dle ArcGis 10.4.1 Help)

Tvar oblasti byl zvolen kruhový, nejlépe odpovídá průmětu stromu. Poloměr kruhu lze zadat v jednotkách buněk nebo v jednotkách mapy. Vzájemná vzdálenost některých jedinců v kultuře byla 1 m. Aby nedošlo ke ztrátě dat a byly vyhodnoceny i stromky, které jsou ve výše uvedené vzdálenosti, byl poloměr kruhové oblasti zvolen 0,75 m. V rastru hledáme vrcholky stromků, tj. maximální hodnotu, proto typ statistického výpočtu byl zvolen MAXIMUM. Box Ignore NoData in calculations je ponechán zaškrtnutý.

Cílem použití funkce Raster Calculator je identifikovat vrcholky stromů. Nejdříve je nutné porovnat rastry vzniklé z předchozích funkcí, a to z funkce Minus a Focal Statistics. K definování vztahu mezi rastry použijeme operátor Equal To (= =). Pro buňky, kde se první rastr rovná druhému, nabývá nový rastr hodnot jedna, v opačném případě nabývá hodnot nula.

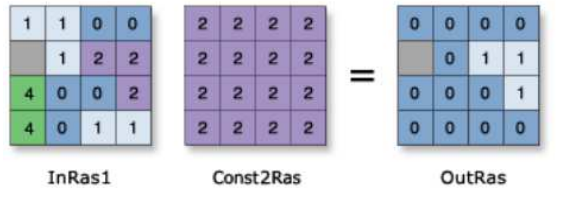

Obr. 18 Výsledný rastr při použití operátoru Equal To (zdroj: ArcGis 10.4.1 Help)

Ve výsledném rastru nabývají hodnot jedna vrcholky stromů, ale i místa která jsou pokryta buření. Pro odstranění těchto ploch byl zvolen následující postup. Funkci Raster Calculator aplikujeme na rastr s relativním převýšením (vzniklý z funkce Minus). Buňkám, které nabývají hodnot menších než 0,30 m, bude přiřazena hodnota nula a ostatním hodnota jedna. Syntax je následující "minus" > 0.3. Takto vzniklý rastr vynásobíme rastrem, který vznikl použitím operátoru Equal To (= =). Výsledkem je rastr, kde buňky s identifikovanými vrcholy nabývají hodnoty jedna, ostatní buňky nabývají hodnoty nula.

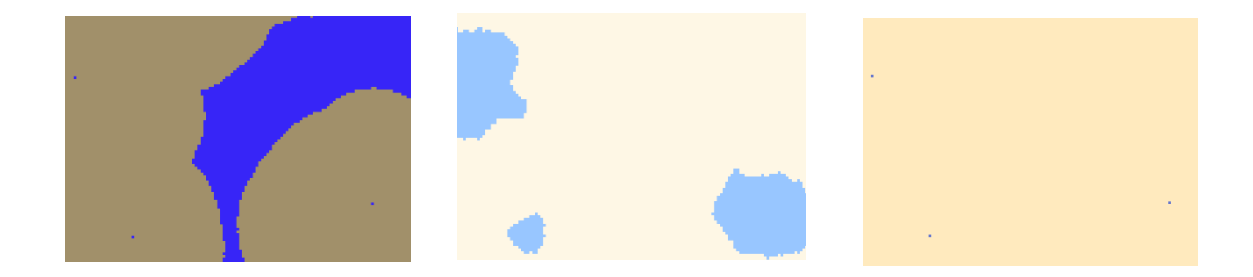

Obr. 19 Rastr s identifikovanými vrcholy a plochou s buření (vlevo), rastr po splnění podmínky "minus"> 0.3 (uprostřed), výsledný rastr - pouze vrcholy nabývají hodnot 1 (vpravo)

 Pomocí funkce Rastr to Point je vygenerována z předešlého rastru bodová vrstva, která již představuje vektorový datový model. Pro každou buňku je vygenerován bod, ke kterému je přiřazen atribut GRID CODE, který analogicky k rastru nabývá hodnoty jedna nebo nula. Pomocí funkce Select By Attributes vybereme pouze body s GRID CODE, který je rovný jedné. Vybraná data vyexportujeme do nového souboru a získáme polohy jednotlivých stromů.

Pomocí funkce Extract Values to Points přiřadíme k jednotlivým bodům výšku. Vstupní vrstvou je vygenerovaná bodová vrstva a vstupním rastrem je rastr s relativními výškami (vzniklý z funkce Minus).

Pro porovnání dat z přímého měření s daty získanými pomocí UAS, je třeba identifikovat totožné body. To lze pomocí funkce Near. Vstupním souborem (Input Features) jsou data získaná z měření metodou GNSS, blízkým souborem (Near Features) je vygenerovaná bodová vrstva s relativními výškami. Body jsou vyhledávány uvnitř kružnice, pro kterou volíme poloměr. Poloměr kružnice byl zvolen 0,5 m. Nejbližší bod v rámci kružnice je považován za totožný a jeho NEAR\_FID je přiřazeno do atributové tabulky (do řádku pro příslušný identický bod) vstupního souboru. Není-li takový bod identifikován, hodnota NEAR\_FID je rovna mínus jedné. Shodným atributem pro tabulku z měření GNSS a tabulku s relativními výškami získanou pomocí UAS je atribut NEAR\_FID. V tomto případě odpovídá každému záznamu původní tabulky právě jeden záznam další tabulky, z tohoto důvodu je pro propojení tabulek zvolen nástroj Join. Výsledná tabulka je vyexportována ve formátu dbf a po drobných úpravách je připravena ke statistickému vyhodnocení.

### **4 Výsledky**

#### **4.1 Statistické vyhodnocení dat**

Pro porovnání dat získaných měřením GNSS/RTK a dat získaných pomocí UAS byly použity základní statistické charakteristiky a model chyby v závislosti na přírůstu a výšce. Data byla vyhodnocena v matematickém softwaru R, který je určený pro statistické výpočty a grafiku. Tento software je volně dostupný. V následujícím textu je lokalita "Kamenná" označena jako plocha č. 1 (v grafech pl1) a lokalita "U Vysílače" jako plocha č. 2 (v grafech pl2).

Na lokalitě č. 1 bylo zaměřeno na pěti zkusných plochách 269 stromů, pomocí UAS bylo zjištěno 83 % z celkového počtu. Na ploše č. 2 bylo na třech zkusných plochách zaměřeno 121 stromů a vyhodnoceno pomocí UAS 58 % z celkového počtu.

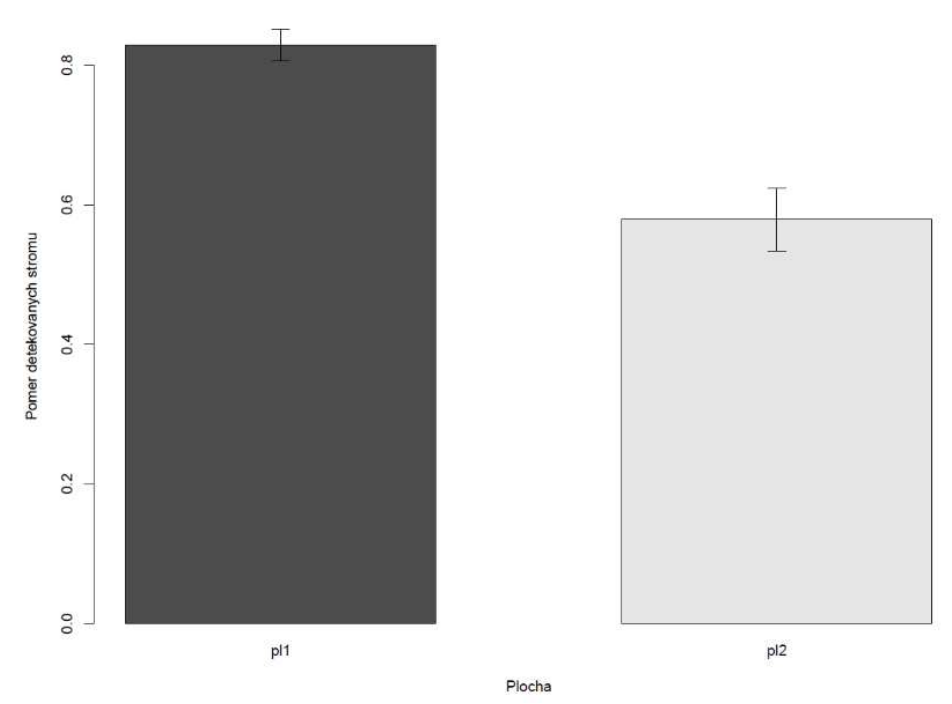

Graf 2 Poměr nalezených stromů na jednotlivých plochách pomocí UAS vs. metoda GNSS/RTK

Rozdíl 25 % v množství detekovaných stromů mezi oběma plochami je způsobený tím, že u plochy č.2 je přítomna druhá etáž stromů, které svou korunou část stromků zakrývají. Některé stromky jsou od průmětu obvodu koruny vyššího stromu v menší vzdálenosti, než je nastavený poloměr při provádění funkce Focal Statistic, a tím je dané buňce přiřazena hodnota, která odpovídá stromu z horní etáže. Dalším faktorem může být větší členitost terénu a menší rozměry stromů (36 % stromků na ploše č.2 má výšku do 1,2 m včetně). Na ploše č. 1 nebylo nalezeno 17 % stromů, což je z části způsobeno zadanou hodnotou poloměru kruhové oblasti u funkce Focal Statistic. Pokud vzájemná vzdálenost stromků byla menší než hodnota 0,75 m, byly vyhodnoceny jako jeden strom.

Medián výšky určené z UAS oproti výšce změřené latí (pásmem) je u první plochy 1,20 m a u druhé plochy 0,78 m.

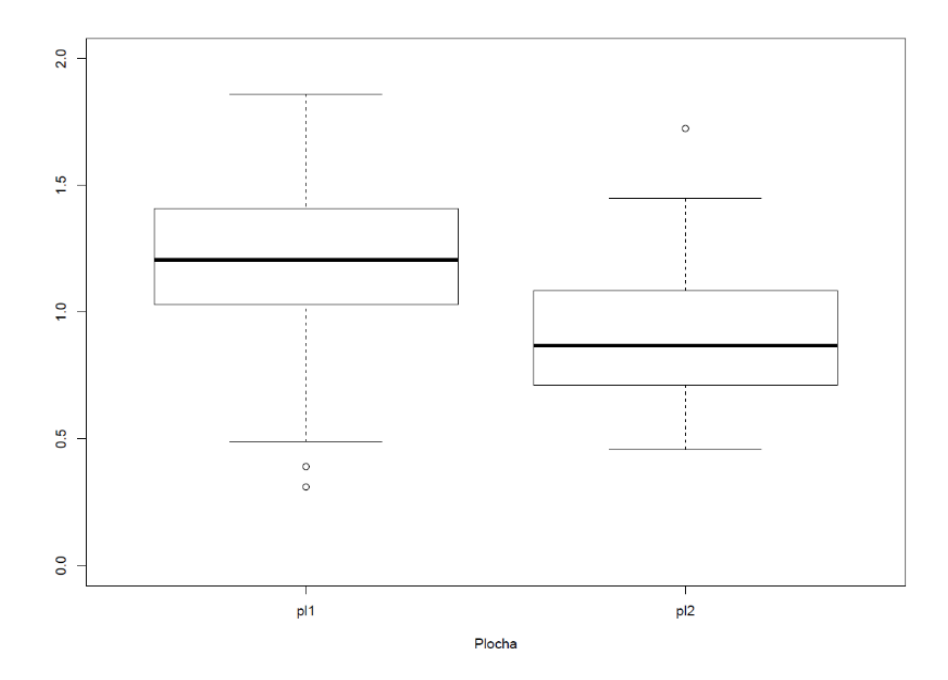

Graf 3 Medián výšky pro jednotlivé plochy

Graf 4 ukazuje, že chyba výšky roste vzhledem k výšce stromu. Obdobnou tendenci vykazuje i graf 5, který znázorňuje chybu výšky v závislosti na přírůstu terminálního výhonu. Na ploše č.1 je průměrná výška změřených stromů 3,12 m, na ploše č.2 je průměrná výška 1,68 m. Lze tedy očekávat, že při větší výšce porostu na ploše č. 2, by chyba určení výšky nabývala vyšších hodnot. Menší hodnota chyby v určení výšky na ploše č. 2 tedy není způsobena lepším vyhodnocením či kvalitou dat, ale výškou měřeného porostu.

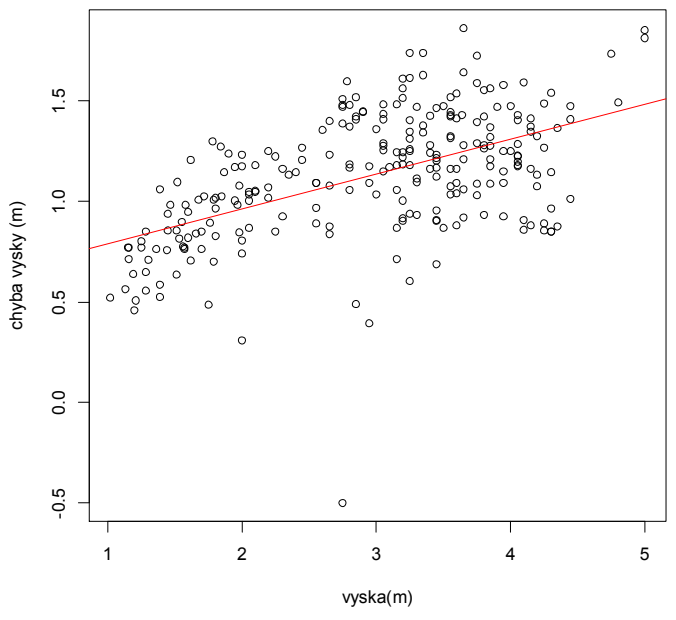

Graf 4 Model chyby v závislosti na výšce

Graf 5 zobrazuje závislost chyby na přírůstu, čím větší je velikost přírůstu, tím větší je chyba určení výšky. V předchozích měřeních tedy bylo prokázáno, že jak výška, tak přírůst mají pozitivní vliv na chybu měření, tj. čím větší výška nebo přírůst, tím je větší chyba. Pro zhodnocení společného vlivu byl proto navrhnut jednouchý lineární model podle Tab. 3.

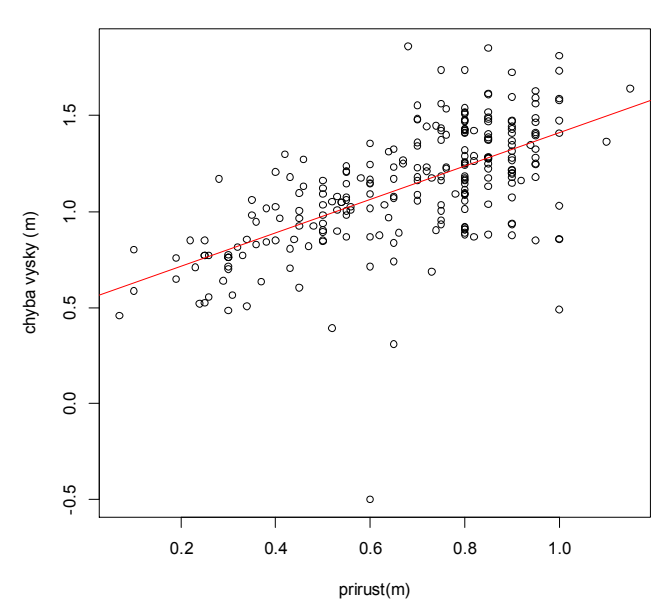

Graf 5 Model chyby v závislosti na přírůstu

Tab. 3 Navrhnutý lineární model

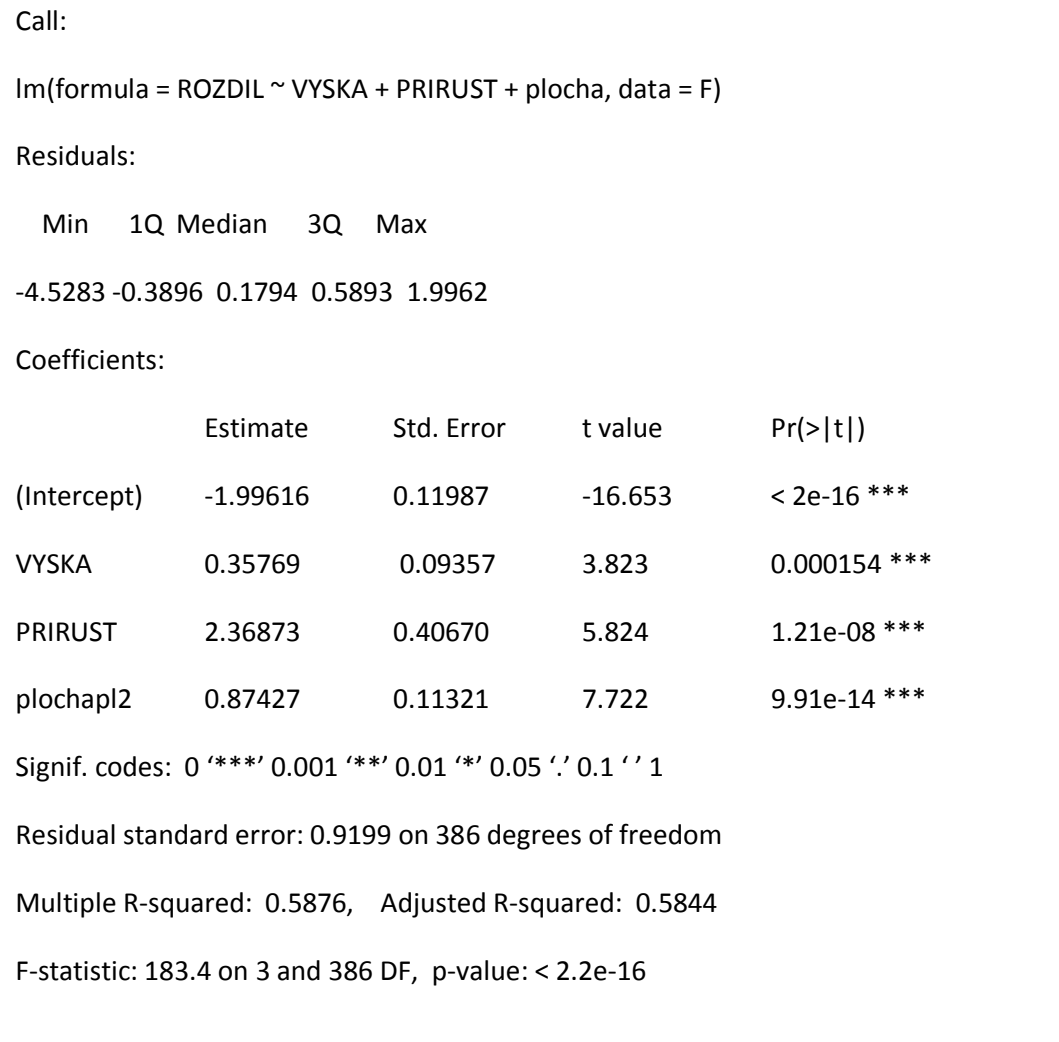

Model v tabulce zobrazuje společný vliv jednotlivých parametrů na odhad výšky. Je zřejmé, že i když všechny parametry jsou statisticky významné, největší hodnotu má parametr přírůst. To znamená, že největší vliv na nepřesnost určení výšky je dána přírůstem.

#### **4.2 Zhodnocení ergonomické a ekonomické stránky**

Co si představit pod pojmem ergonomie? Dle definice podle Mezinárodní ergonomické asociace je ergonomie vědecká disciplína založená na porozumění interakcí člověka a dalších složek systému. Aplikací vhodných metod, teorie i dat zlepšuje lidské zdraví, pohodu i výkonnost. Přispívá k řešení designu a hodnocení práce, úkolů, produktů, prostředí a systémů, aby byly kompatibilní s potřebami, schopnostmi a výkonnostním omezením lidí (IAE, 2018). Cílem ergonomie je tedy optimalizovat psychickou a fyzickou zátěž člověka a zajistit rozvoj jeho osobnosti při maximální efektivitě jeho činnosti (Co je to ergonomie, 2004). Z hlediska ergonomie je využití sběru dat pomocí bezpilotních prostředků jednoznačně velkým přínosem, kdy do porostu vstupujeme minimálně, a to pouze za účelem rozmístění a zaměření identických bodů. Nejsou kladeny téměř žádné nároky na fyzickou zdatnost jedince a sběr dat je pouze otázkou zvládnutí řízení UAS a dodržením platné legislativy a příslušných předpisů. Při přímém sběru dat jsou kladeny vyšší nároky na fyzickou zdatnost jedince vzhledem k náročnosti terénu a přístupnosti monitorované plochy. Celková plocha obou lokalit byla 0,9 ha. Pomocí prostředku UAS byly obě plochy zmonitorovány včetně přípravných prací za 1 hodinu. Pozemní měření osmi zkusných ploch na obou lokalitách trvalo 5 hodin. Časová náročnost vyhodnocení leteckých snímků na počítači byla 9 hodin, ovšem s minimálním zásahem člověka. Zpracování dat z pozemního měření trvalo půl hodiny. Dle celkového času potřebného ke sběru dat a jejich je z ekonomického hlediska výhodnější metoda sběru dat pomocí UAS. S rostoucí velikostí monitorované plochy se zvyšuje ekonomická rentabilita sběru dat pomocí prostředků UAS.

### **5 Diskuze**

Bakalářská práce "Odhad zajištění kultur smrku v oblasti Krušných hor pomocí bezpilotního prostředku" se zabývá úvahou, zda je možné z dat získaných pomocí UAS zjistit výšku a počet jednotlivých stromků na ploše, a jaká je přesnost určených veličin. Záměrně byly vybrány dvě typově odlišné plochy, tj. jednoetážový porost a dvouetážový porost. Pro přímé měření byla použita metoda GNSS, bezkontaktní sběr dat byl proveden pomocí UAS a fotoaparátu. Na první ploše bylo zjištěno 83 % a na druhé ploše 58 % stromů z celkového počtu. Z výsledků je zřejmé, že při zadávání parametrů analytických funkcí je třeba zohlednit individuální vlastnosti kultury, tj. vzájemnou minimální vzdálenost stromků a přítomnost druhé etáže, aby nedocházelo ke ztrátě dat. Při vyhodnocování výšky bylo prokázáno, že jak výška, tak přírůst mají pozitivní vliv na chybu měření, tj. čím je větší výška nebo přírůst, tím větší je chyba. Pro vyhodnocení společného vlivu výšky a přírůstu na chybu byl vytvořen jednoduchý lineární model. Z modelu vyplývá, že největší vliv na přesnost určení výšky má přírůst, který je metodou letecké fotogrammetrie nezachytitelný. Existuje ale možnost korekce výškového odhadu pomocí kalibračního modelu. Hodnoty relativních výšek stromků získané pomocí UAS, jsou podhodnoceny. Mikita a kol. (Mikita, 2016) ve své studii došel ke stejnému závěru, a to že výška určená z měření výškoměrem je větší než výška určená z fotogrammetrie.

Na výslednou kvalitu dat má vliv řada faktorů, mezi něž patří nejen metodika zpracování a vyhodnocování dat, ale také postup při získávání dat. Při pořizování snímků byly osy záběrů kamery vždy přibližně rovnoběžné, což je vhodné pro tvorbu ortofotomozaiky. Metoda SfM, která byla použita při tvorbě DEM, je založena na metodě průsekové fotogrammetrie, která předpokládá, že osy záběrů konvergují. Tato podmínka nebyla splněna. Bylo by zajímavé zjistit, jakých výsledků bychom dosáhli při splnění podmínky konvergence záběrů.

### **6 Závěr**

Hlavním cílem bakalářské práce bylo vyhodnocení přesnosti výšky a počtu stromů z dat získaných leteckou fotogrammetrií. Byly vybrány dva odlišné typy porostů, a to bez přítomnosti dospělých stromů a s nimi.

V úvodu do problematiky je stručně popsán současný stav lesní hospodářství a přímé metody, které lze použít pro zjišťování dendrometrických veličin. Vzhledem k vzrůstajícímu podílu nahodilých těžeb v České republice, je zde navrženo řešení pro monitoring velkých ploch, které při kalamitách vznikají. V současné době se nabízí využití nejmodernějších technologií, které jsou založeny na principu fotogrammetrie. V literární rešerši jsou uvedeny základní principy fotogrammetrie, které jsou nezbytné pro pochopení problematiky. Jsou zde zmíněny platformy, které se dnes běžně používají pro získávání obrazových dat, včetně jejich výhod a nevýhod.

V metodické části jsou popsány zájmové lokality a použité přístroje k získání pozemních a leteckých dat. Pro přímé měření byla použita metoda GNSS/RTK. V současné době se lokalizace polohy stává naprosto běžnou součástí naše života, z tohoto důvodu je zde tato problematika podrobněji popsána. Následné zpracování dat probíhalo v programu Agisoft PhotoScan a ArcGis. Zpracování dat v softwaru Agisoft PhotoScan zajistil Ing. Peter Surový, PhD., z tohoto důvodu je zde uveden pouze princip zpracování. Při zpracování dat v programu ArcGis jsem se potýkala s několika problémy, které mi znemožňovali další vyhodnocení dat. Byť jde v zásadě o drobnosti týkající se nastavení, méně zkušenému uživateli mohou zpracování dat výrazně prodloužit, proto jsou zde tato nastavení uvedena. Statistické vyhodnocení výsledků ukázalo, že počet nalezených stromů je závislý na typu plochy. Vyšší stromy zastiňují zmlazení a znemožňují tak jeho automatickou detekci. Určení výšky bylo ovlivněno hlavně přírůstem, který je pro metodu fotogrammetrického měření nezachytitelný. Existuje ale možnost korekce výškového odhadu, a to pomocí kalibračního modelu. Z ergonomického hlediska je využití sběru dat pomocí bezpilotních prostředků jednoznačně velkým přínosem a s rostoucí velikostí monitorované plochy se zvyšuje také ekonomická rentabilita sběru dat pomocí prostředků UAS.

 Tato práce by mohla posloužit k prvotnímu seznámení s problematikou a k pochopení základních principů fotogrammetrie.

# **Seznam příloh**

Příloha A Porostní mapa lokality "Kamenná"

Příloha B Porostní mapa lokality "U Vysílače"

Příloha A: Porostní mapa lokality "Kamenná"

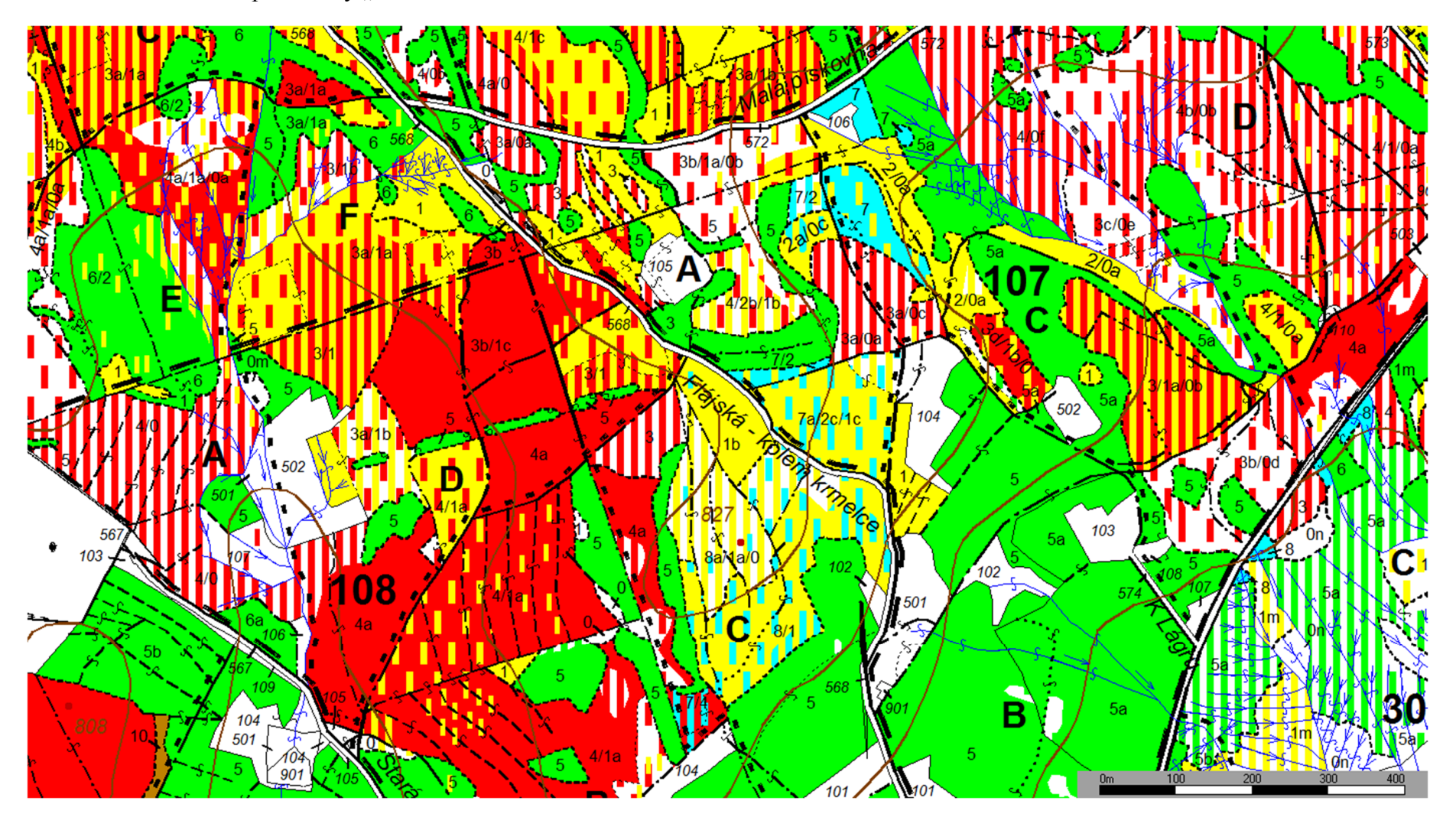

Příloha B: Porostní mapa lokality "U Vysílače"

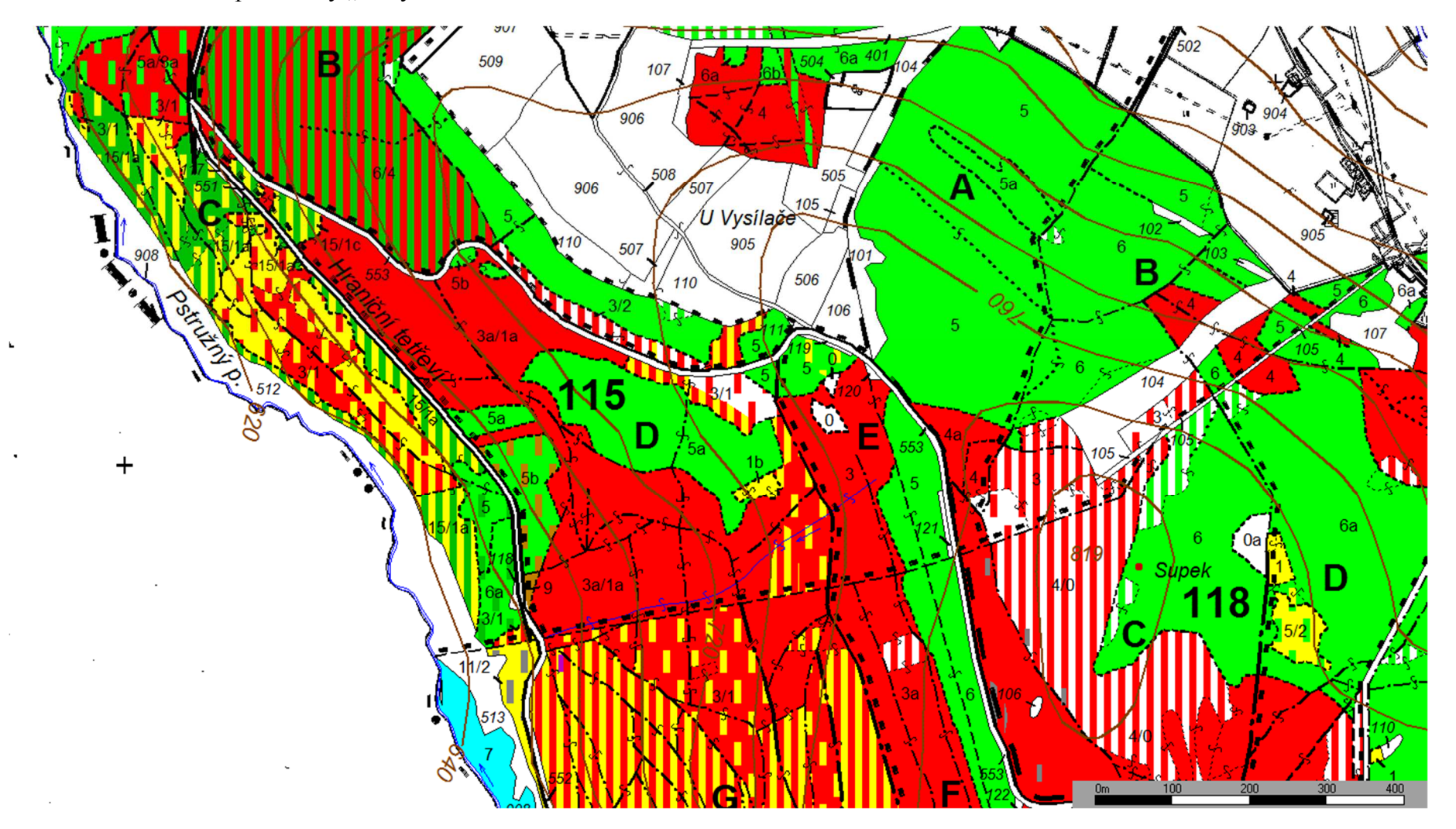

# **Bibliografie**

Co je to ergonomie, 2004. *Odborový portál pro BOZP* [online]. Praha: Výzkumný ústav bezpečnosti práce [cit. 2018-04-19]. Dostupné z: http://www.bozpinfo.cz/co-je-ergonomie

ČR, 2017. *Zákon o civilním letectví: DOPLNĚK X – BEZPILOTNÍ SYSTÉMY*. In: . Dostupné také z: https://lis.rlp.cz/predpisy/predpisy/dokumenty/L/L-2/data/effective/doplX.pdf

Družicová data: Přehled dostupných dat a jejich využití, b.r. *Http://www.gisat.cz* [online]. Praha: Gisat s.r.o. [cit. 2018-03-13]. Dostupné z: http://www.gisat.cz/images/upload/2d03b\_gisat-druzicova-data.pdf

DVOŘÁČEK, Petr, Renata JURÁŠKOVÁ a Miloslav RŮŽEK, 1997. *Fotogrammetrie 10, 20: Cvičení*. První. Praha: Ediční středisko ČVUT. ISBN 80-01-01566-1.

CHUDÝ, Josef, 2017. *Využití dronů pro získávání dat o zmlazení z území ovlivněných disturbancemi* [online]. Praha [cit. 2018-04-16]. Diplomová práce. Česká zemědělská univerzita v Praze. Vedoucí práce Priv.-Doz., Ing. Peter Surový, PhD.

*IAE: International Ergonomics Association* [online], 2018. Switzerland: IAE [cit. 2018-04-19]. Dostupné z: https://www.iea.cc

Lesnictví: ČSÚ, 2018. *Český statistický úřad* [online]. Praha: ČSÚ [cit. 2018-04-19]. Dostupné z: https://www.czso.cz/csu/czso/lesnictvi\_zem

LOWE, DAVID, 2004. Distinctive Image Features from Scale-Invariant Keypoints. *International Journal of Computer Vision*. (2), 91-110.

MIKITA, Tomáš, Přemysl JANATA a Peter SUROVÝ, 2016. Forest Stand Inventory Based on Combined Aerial and Terrestrial Close-Range Photogrammetry. *Forests* [online]. **165**(7) [cit. 2018-04-19]. Dostupné z: http://www.mdpi.com/1999-4907/7/8/165

PAVELKA, Karel, 1998. *Fotogrammetrie 20*. První. Praha: Vydavatelství ČVUT, 153 s. ISBN 80- 01-01712-5.

PAVELKA, Karel, 2002. *Fototgrammetrie 10*. 2. vydání. Praha: Vydavatelství ČVUT.

PLÁNKA, Ladislav, b.r. Počátky snímkování RC-modely letadel v Československu. In: *Sborník přednášek "Praktické využití GIS v lesnictví a zemědělství", Brno, 27. – 28. 2. 2014* [online]. [cit. 2018-03-22].

Síť permanentních stanic GNSS České republiky: Informace o službách a produktech, 2017. *ČÚZK* [online]. [cit. 2018-04-18]. Dostupné z: http://czepos.cuzk.cz/\_servicesProducts.aspx

SPFD, 2012. *SPFD: Společnost pro fotogrammetrii a dálkový průzkum* [online]. Praha [cit. 2018- 04-19]. Dostupné z: http://www.sfdp.cz/o-spolecnosti/

ŠIKLOVÁ, Zuzana, 2015. *Využití metod optického skenování v geomorfologických analýzách*. Praha, 134 s. Diplomová práce. Univerzita Karlova v Praze.

*Technická specifikace: Trimble R4 GPS*, 2009. Praha. Dostupné také z: http://geotronics.cz/wpcontent/uploads/2016/05/DS\_R4\_CZ\_GTR.pdf

Terminologický slovník zeměměřictví a KN, © 2005-2018. *VÚGTK* [online]. [cit. 2018-03-19]. Dostupné z: https://www.vugtk.cz/slovnik/

TICHÝ, Tomáš a Jakub KARAS, 2016. *Drony*. 1. vydání. Brno: Computer Press. ISBN 978-80-251- 4680-4.

WESTOBY, M.J., J. BRASINGTON, N.F. GLASSER, M.J. HAMBREY a J.M. REYNOLDS, 2012. Structure-from-Motion' photogrammetry: A low-cost, effective tool for geosciense application. *Geomorphology*. (179), 300-314.

*Zpráva o stavu lesa a lesního hospodářství České republiky: Report on the state of forests and forestry in the Czech Republic : stav k ..*, 2017. Praha: Ministerstvo zemědělství. ISBN 978-80- 7434-389-6.